# *Nomura iGlobal*

*Client User Manual* 

### **TABLE OF CONTENTS**

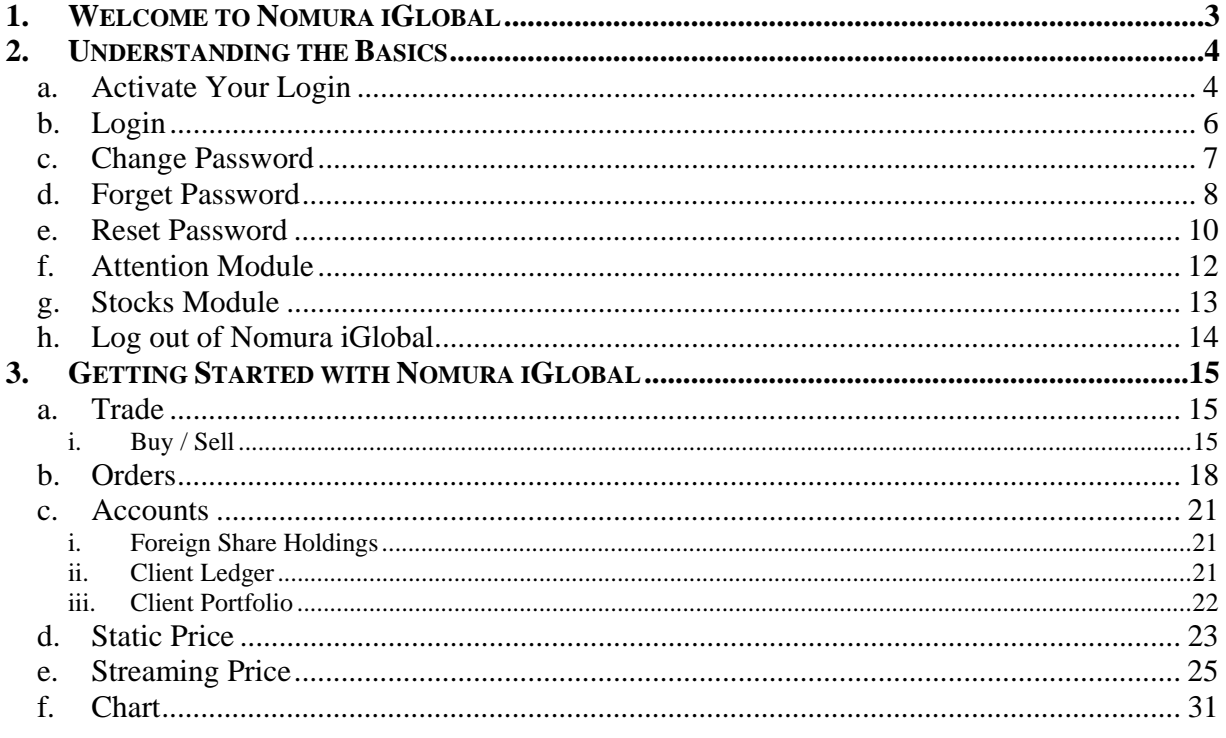

## *1. Welcome to Nomura iGlobal*

This User Manual is intended to provide users a comprehensive overview of the functionalities available in *Nomura iGlobal*.

*Nomura iGlobal* itself is a trading tool that allows users to trade and place orders instantly; review account details and status; access to live price and charts of different markets; as well as obtain the latest news and research.

With this user manual, users will be able to understand the different modules available in *Nomura iGlobal.* 

### *2. Understanding the Basics*

#### **a. Activate Your Login**

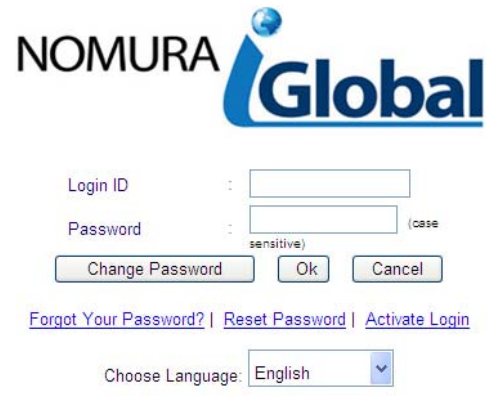

*Figure 2-1 Nomura iGlobal Login Page*

This module allows you to activate and select your preferred ID upon first login

#### **Activate Login:**

- 1. Click on "**Activate Login**" link at Nomura iGlobal online trading system login page*. (Refer to Figure 2-1)*
- 2. Enter your activation id in the "**Activation ID**" text box. *(Refer to Figure 2-2)*
- 3. Enter first company password in the "**First Company Password**" text box.

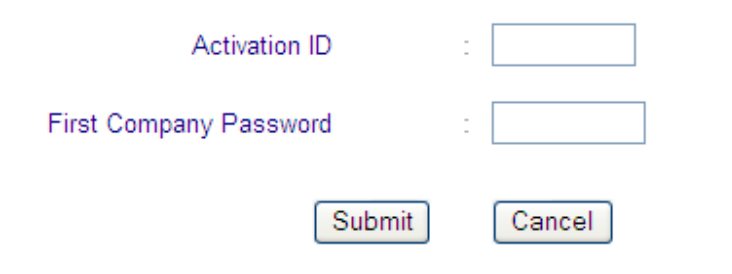

*Figure 2-2 First Company Password*

4. Click on "**Submit**" button.

*\*Note: If you wish to cancel and start all over again, click on "Cancel" button.* 

5. A page asking for second company password will appear. Enter the second company password in the "**Second Company Password**" text box. *(Refer to Figure 2-3)*

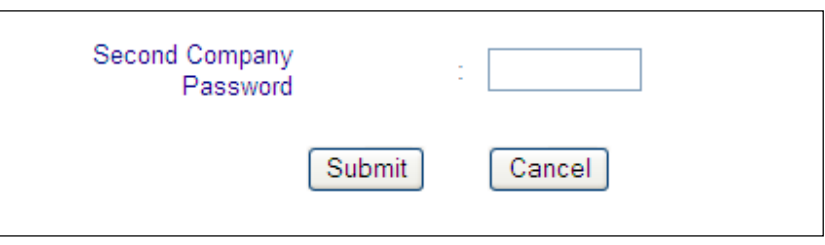

 *Figure 2-3 Second Company Password* 

6. Click on "**Submit**" button. *(Refer to Figure 2-3)*

*\*Note: If you wish to cancel and start all over again, click on "Cancel" button.* 

7. A page asking for your desired login ID, new password, security question and answer will appear. Enter your desired Login ID in the **"Desired Login ID"** text box and click **"Check Availability"** to check for the availability of login. Enter your new password in the "**New Password**" text box, re-confirm your password in the "**Re-type Password**" textbox; select your security question from the "**Security Question**" dropdown list and type in your answer in the "**Your Answer**" textbox. *(Refer to Figure 2-4)*

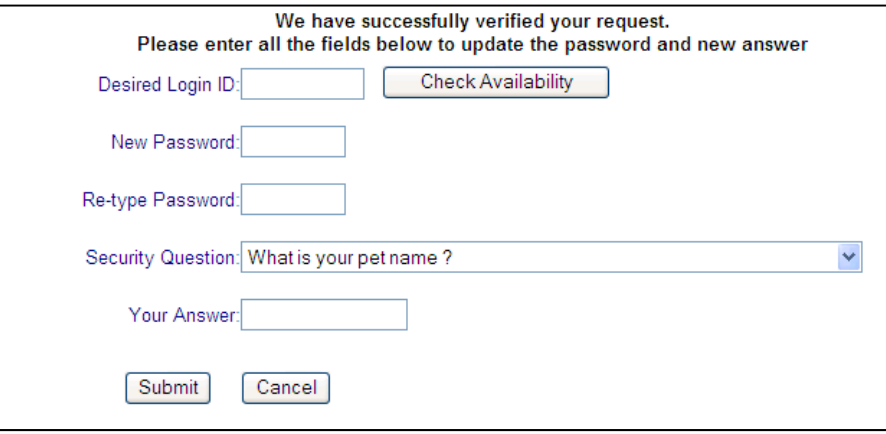

*Figure 2-4 Select Desired Login ID*

8. Click on "**Submit**" button.

*\*Note: If you wish to cancel and start all over again, click on "Cancel" button.* 

9. Upon successful activation of ID, a confirmation box will appear:

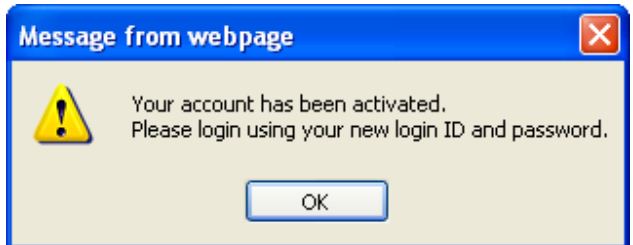

Click "**Ok**" button to acknowledge the reset of password.

### **b. Login**

### **Login:** *(Refer to Figure 2-1)*

- a. Enter login id in the "**Login id**" text box.
- b. Enter password in the "**Password**" text box.
- c. Click on "**OK**" button.

*\* Note: If you wish to cancel and start all over again, click on "Cancel" button.* 

Upon successful login, you will see the Attention module of Nomura iGlobal.<br>
Your last login was April 27, 2012 8:09:00 PM (GMT+8).

*Figure 2-5 Nomura iGlobal Online Trading System Attention Module*

### **c. Change Password**

This module enables user to change their Nomura iGlobal login password. Upon  $1<sup>st</sup>$  time login, please change your login ID.

*\*Note: - Minimum length of password is 6 and maximum length is 8. - Last 6 passwords are not allowed to reuse.*

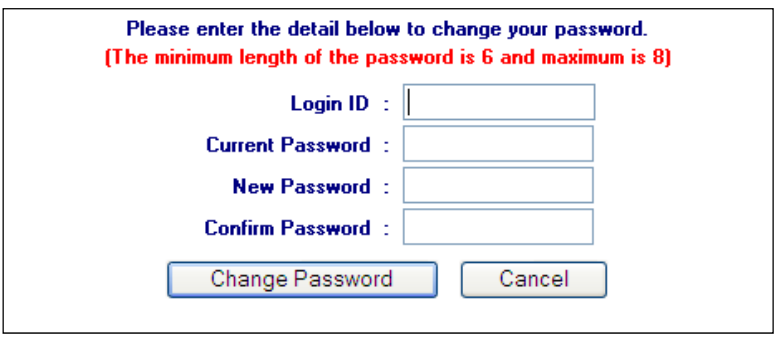

*Figure 2-6 Nomura iGlobal Change Password Page* 

#### **Change Password:**

- 1. Click on "**Change Password**" button at Nomura iGlobal online trading system login page. *(Refer to Figure 2-1 on Pg 4)*
- 2. Enter login id in the "**Login id**" text box. *(Refer to Figure 2-6)*
- 3. Enter current password in the "**Current Password**" text box.
- 4. Enter new password in the "**New Password**" text box.
- 5. Re-enter the new password in the "**Confirm Password**" text box.
- 6. Click on "**Change Password**" button.

*\* Note: If you wish to cancel and start all over again, click on "Cancel" button.* 

7. Upon successful change of password, a confirmation box will appear:

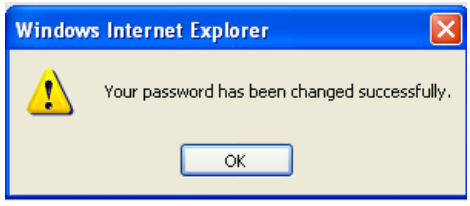

Click "**OK**" to acknowledge on the change of password.

#### **d. Forget Password**

This module enables users who still remember the answer to their security question to reset their Nomura iGlobal password.

*\*Note: Nomura iGlobal Administrator needs to change the user password status to "Reset Status" before the users can proceed to reset their password.* 

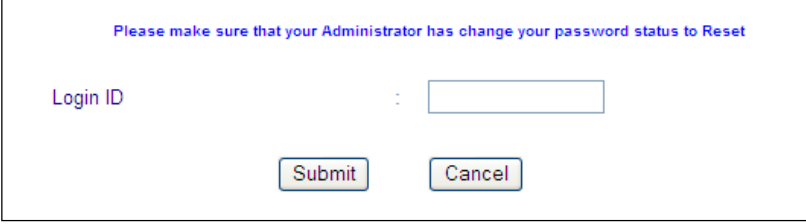

*Figure 2-7 Forget Password Page*

- 1. Click on "**Forget Password?**" link at Nomura iGlobal online trading system login page*. (Refer to Figure 2-1 on Pg 4)*
- 2. Enter user id in the "**User ID**" text box. *(Refer to Figure 2-7)*
- 3. Click on "**Submit**" button.

*\*Note: If you wish to cancel and start all over again, click on "Cancel" button.* 

4. A page showing your security question will appear. Enter your answer in the "**Your Answer**" text box *(Refer to Figure 2-8)*

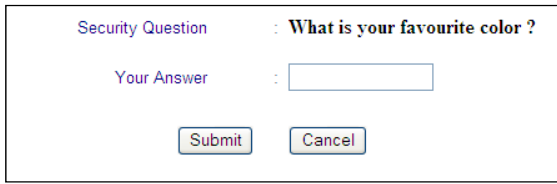

*Figure 2-8 Security Question*

5. Click on "**Submit**" button.

*\*Note: If you wish to cancel and start all over again, click on "Cancel" button.* 

6. A page asking for your new password will appear. Enter your new password in the "**New Password**" text box and re-confirm your password in the "**Re-type Password**" textbox. *(Refer to Figure 2-9)*

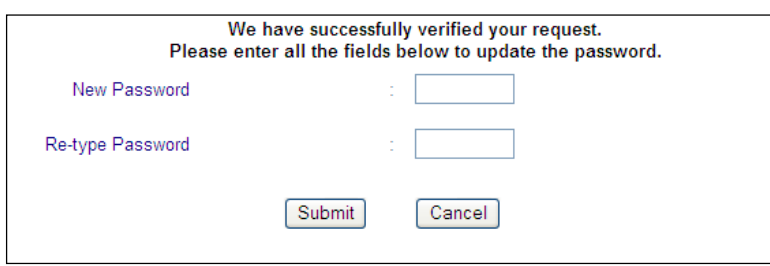

*Figure 2-9 Forget Password Module*

7. Click on "**Submit**" button.

*\*Note: If you wish to cancel and start all over again, click on "Cancel" button.* 

8. Upon successful change of password, a confirmation box will appear:

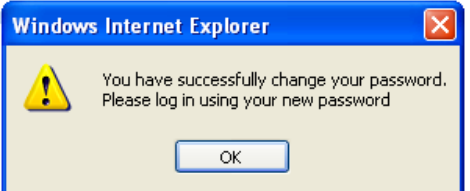

Click "**Ok**" button to acknowledge the change of password.

#### **e. Reset Password**

This module enables users who cannot remember the answer to their security question to reset their Nomura iGlobal account password.

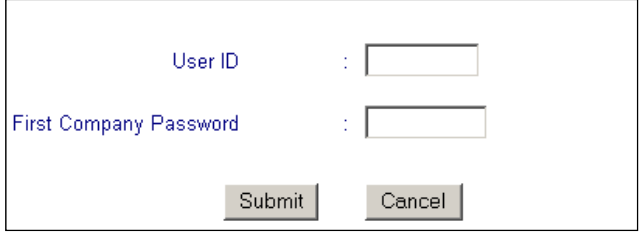

*Figure 2-10 Reset Password Page*

- 1. Click on "**Reset Password**" link at Nomura iGlobal online trading system login page*. (Refer to Figure 2-1 on Pg 4)*
- 2. Enter user id in the "**User ID**" text box. *(Refer to Figure 2-10)*
- 3. Enter first company password in the "**First Company Password**" text box.
- 4. Click on "**Submit**" button.

*\*Note: If you wish to cancel and start all over again, click on "Cancel" button.* 

5. A page asking for second company password will appear. Enter the second company password in the "**Second Company Password**" text box. *(Refer to Figure 2-11)*

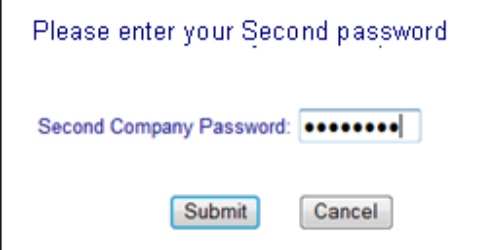

*Figure 2-11 Submit second password* 

6. Click on "**Submit**" button. *(Refer to Figure 2-11)*

*\*Note: If you wish to cancel and start all over again, click on "Cancel" button.* 

7. A page asking for your new password, security question and answer will appear. Enter your new password in the "**New Password**" text box, re-confirm your password in the "**Re-type Password**" textbox; select your security question from the "**Security Question**" dropdown list and type in your answer in the "**Your Answer**" textbox. *(Refer to Figure 2-12)*

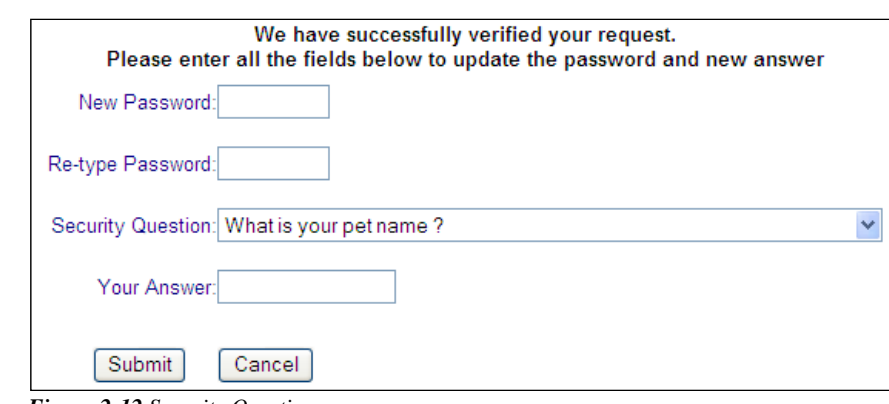

*Figure 2-12 Security Question*

#### 8. Click on "**Submit**" button.

*\*Note: If you wish to cancel and start all over again, click on "Cancel" button.* 

9. Upon successful reset of password, a confirmation box will appear:

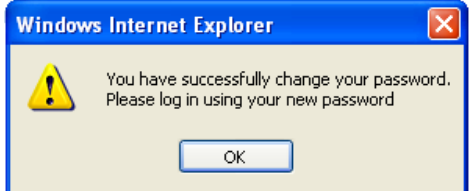

Click "**Ok**" button to acknowledge the reset of password.

### **f. Attention Module**

ONLINE HELP Your last login was April 27, 2012 8:09:00 PM (GMT+8).

#### *Figure 2-13 Attention Module*

This module displays the following information:

- User name
- User last login date and time
- Announcement/Messages posted by your company's administrator

LOG OU

LOG OU

To access to this module, click on "**ATTENTION**" at the top menu bar.*(Refer to* 

**STOCKS** Your last login was April 27, 2012 8:09:00 PM (GMT+8).

*Figure 2-13)*

ONLINE HELP **STOCKS** ALTENTION STOCKS ONLINE HELP<br>Your last login was April 27, 2012 8:09:00 PM (GMT+8).

### **g. Stocks Module**

| <b>ATTENTION</b>                         |           | <b>STOCKS</b>        |                     |                          | <b>ONLINE HELP</b>   |                                    | <b>LOG OUT</b>                 |                     |                |                        |                  |                    |                |                |                                                                 |
|------------------------------------------|-----------|----------------------|---------------------|--------------------------|----------------------|------------------------------------|--------------------------------|---------------------|----------------|------------------------|------------------|--------------------|----------------|----------------|-----------------------------------------------------------------|
| <b>TRADE</b>                             |           |                      | <b>ORDERS</b>       |                          | <b>ACCOUNTS</b>      |                                    |                                | <b>STATIC PRICE</b> |                | <b>STREAMING PRICE</b> |                  | <b>CHART</b>       |                |                | <b>RESEARCH</b>                                                 |
|                                          |           |                      |                     |                          |                      |                                    |                                |                     |                |                        |                  |                    |                |                |                                                                 |
| Exchanges: SGX HKEx NYSE NASD AMEX IDX   |           |                      |                     |                          |                      |                                    |                                |                     |                |                        |                  | <b>Counter</b>     |                |                | Go                                                              |
| Stocks: A B C                            | D         | EFGHIJKLM            |                     |                          | $\mathbf{P}$<br>N O  | Q <sub>R</sub><br><b>S1</b>        | S2 T U V W X Y Z Others        |                     |                |                        |                  |                    |                |                | (Prices displayed are delayed at least 20 mins)                 |
| -More Market Info- $\blacktriangleright$ |           | <b>Market: Ready</b> |                     | $\overline{\phantom{a}}$ | -Watchlist-          |                                    |                                | Sectors: - Sector-  |                |                        | ۰                |                    |                |                |                                                                 |
|                                          |           |                      |                     |                          |                      |                                    | <b>Edit Quotes</b>             |                     |                |                        |                  |                    |                |                | Font Size: Medium v                                             |
|                                          |           |                      |                     |                          |                      |                                    |                                |                     |                |                        |                  |                    |                |                |                                                                 |
| Top 30 Volume                            |           |                      | Rem<br>$\mathsf{A}$ | Last                     | Cha                  | %Chq                               | BVol (K)                       | <b>Buy</b>          | Sell           | SVol (K)               | Vol (K)          | Open               | High           | Low            | PrvClose                                                        |
| <b>WE Hidgs</b><br><b>MDR</b>            |           |                      | XD                  | 0.033                    | $+0.015$             | $+83.3$                            | 1,196                          | 0.032               | 0.033          | 1,894                  | 58,034           | 0.022              | 0.039          | 0.022          | 0.018                                                           |
| JEL Corp^                                |           |                      |                     | 0.012<br>0.074           | $\sim$<br>$+0.001$   | $\overline{\phantom{a}}$<br>$+1.4$ | 87,106<br>476                  | 0.011<br>0.074      | 0.012<br>0.075 | 14,781<br>2,927        | 56,029<br>42,707 | 0.012<br>0.077     | 0.012<br>0.077 | 0.012<br>0.073 | 0.012<br>0.073                                                  |
| UniFiber                                 |           |                      | ٠                   | 0.060                    | . п.                 | ٠                                  | 406                            | 0.060               | 0.061          | 2,038                  | 42,411           | 0.061              | 0.063          | 0.059          | 0.060                                                           |
| NexGenSCom^                              |           |                      | ٠                   | 0.013                    | u.                   | ×                                  | 5,676                          | 0.013               | 0.014          | 8,472                  | 41,282           | 0.014              | 0.015          | 0.013          | 0.013                                                           |
| <b>TT Int</b>                            |           |                      | ٠                   | 0.146                    | $+0.004$             | $+2.8$                             | 80                             | 0.145               | 0.146          | 131                    | 37,810           | 0.147              | 0.150          | 0.144          | 0.142                                                           |
| HSI20800MBeC/V120530@                    |           |                      |                     | 0.053                    | ×.                   | ×.                                 | 1,370                          | 0.052               | 0.053          | 1,100                  | 30,840           | 0.058              | 0.059          | 0.052          | 0.053                                                           |
| <b>JEP</b>                               |           |                      | ٠                   | 0.050                    | $-0.002$             | $-3.8$                             | 631                            | 0.049               | 0.050          | 10                     | 19,254           | 0.056              | 0.056          | 0.048          | 0.052                                                           |
| Ntegrator                                |           |                      | ٠                   | 0.039                    | $+0.001$             | $+2.6$                             | 409                            | 0.039               | 0.040          | 3,612                  | 17,741           | 0.039              | 0.042          | 0.039          | 0.038                                                           |
| <b>HLH</b>                               |           |                      | ٠                   | 0.025                    | $\sim$               | $\sim$                             | 3,298                          | 0.025               | 0.026          | 12,696                 | 16,836           | 0.026              | 0.026          | 0.025          | 0.025                                                           |
| AdvSCT                                   |           |                      | ٠                   | 0.028                    | $-0.001$             | $-3.4$                             | 18,044                         | 0.028               | 0.029          | 6,159                  | 16,317           | 0.029              | 0.030          | 0.028          | 0.029                                                           |
| <b>LH Group</b>                          |           |                      | <b>CD</b>           | 0.009                    | $+0.001$             | $+12.5$                            | 564                            | 0.009               | 0.010          | 24,188                 | 13,766           | 0.009              | 0.009          | 0.009          | 0.008                                                           |
| lpco.                                    |           |                      |                     | 0.023                    | $+0.001$             | $+4.5$                             | 14,898                         | 0.022               | 0.023          | 8,802                  | 13,526           | 0.023              | 0.024          | 0.023          | 0.022                                                           |
| HSI20200MBeCVV120628@                    |           |                      | ٠                   | 0.136                    | $-0.002$             | $-1.4$                             | 1,050                          | 0.136               | 0.137          | 800                    | 13,026           | 0.142              | 0.142          | 0.135          | 0.138                                                           |
| ChinaACorp                               |           |                      | ٠                   | 0.039                    | $+0.001$             | $+2.6$                             | 1,476                          | 0.039               | 0.040          | 755                    | 12,764           | 0.038              | 0.044          | 0.038          | 0.038                                                           |
| Noble Grp                                |           |                      | $CD +$              | 1.195                    | $+0.015$             | $+1.3$                             | 1,728                          | 1.190               | 1.195          | 1,389                  | 12,065           | 1.180              | 1.200          | 1.180          | 1.180                                                           |
| Starland                                 |           |                      | ٠                   | 0.199                    | $+0.005$             | $+2.6$                             | 171                            | 0.198               | 0.199          | 54                     | 10,946           | 0.199              | 0.205          | 0.196          | 0.194                                                           |
| Rowsley                                  |           |                      |                     | 0.138                    | $+0.003$             | $+2.2$                             | 68                             | 0.137               | 0.138          | 32                     | 9,637            | 0.137              | 0.141          | 0.136          | 0.135                                                           |
| <b>Informatics</b>                       |           |                      | ۰                   | 0.114<br>0.700           | $+0.002$<br>$-0.010$ | $+1.8$                             | 285<br>4,945                   | 0.114<br>0.700      | 0.115<br>0.705 | 649                    | 9,248            | 0.114<br>0.705     | 0.117<br>0.710 | 0.113<br>0.700 | 0.112<br>0.710                                                  |
| GoldenAgr<br>AddvalTech                  |           |                      |                     | 0.106                    | $-0.002$             | $-1.4$<br>$-1.9$                   | 485                            | 0.105               | 0.106          | 5,213<br>254           | 9,245<br>9.186   | 0.110              | 0.110          | 0.103          | 0.108                                                           |
| Yangzijiang                              |           |                      | $CD +$              | 1.135                    | $+0.010$             | $+0.9$                             | 286                            | 1.130               | 1.135          | 1,115                  | 8,657            | 1.125              | 1.140          | 1.120          | 1.125                                                           |
| Thakral                                  |           |                      |                     | 0.033                    | $+0.001$             | $+3.1$                             | 4,962                          | 0.032               | 0.033          | 2,274                  | 8,540            | 0.033              | 0.033          | 0.033          | 0.032                                                           |
| <b>UPP</b>                               |           |                      | ٠                   | 0.410                    | $+0.010$             | $+2.5$                             | 148                            | 0.410               | 0.415          | 1,553                  | 8,171            | 0.410              | 0.420          | 0.400          | 0.400                                                           |
| <b>PSL Hida</b>                          |           |                      | ٠                   | 0.385                    | $+0.005$             | $+1.3$                             | 3,111                          | 0.380               | 0.390          | 863                    | 8,092            | 0.385              | 0.395          | 0.385          | 0.380                                                           |
| Working                                  | Processed |                      | <b>Trade Done</b>   |                          |                      |                                    |                                |                     |                |                        |                  |                    |                |                |                                                                 |
| <b>Client Code: DM101</b>                |           |                      |                     |                          |                      |                                    | <b>Stock Symbol:</b>           |                     |                | Search                 |                  | <b>Stock Name:</b> |                |                |                                                                 |
| <b>Buy Sell</b>                          |           |                      |                     |                          |                      | Price:                             |                                |                     |                |                        |                  | <b>Quantity:</b>   |                |                |                                                                 |
|                                          |           |                      |                     |                          |                      |                                    | <b>Settlement Currency:</b>    |                     |                |                        |                  | Password:          |                | <b>OK</b>      | Clear                                                           |
| Buy Limit Balance: THB 49,000            |           |                      |                     |                          |                      |                                    | Sell Limit Balance: THB 50,000 |                     |                |                        |                  |                    |                |                | Limits shown are estimates rounded down to the nearest thousand |

*Figure 2-14 STOCKS Module* 

This module enables you to trade and place orders, review account details and status, access to live price and charts.

To access to this module, click on "**STOCKS**" at the top menu bar. *(Refer to Figure 2-14)*

### **h. Log out of Nomura iGlobal**

*Figure 2-15 Nomura iGlobal Online Trading System* 

ONLINE HELP

**COLINITY** 

LOG OUT

#### **Log Out:**

ATTENTION

1. Click on "**LOGOUT**" at the top menu bar of the page*. (Refer to Figure 2-15)*

Upon successful logout, page will be directed to *Nomura iGlobal Online Trading System* login page*.* 

**CHART** 

RESEARCH

### *3. Getting Started with Nomura iGlobal*

#### **a. Trade**

This module consists of two sub-modules:

- Buy/Sell
- **TR Limits**

#### **i. Buy / Sell**

This module enables you to submit trades in different exchanges. Your buy and sell limit balance updated after each trade submission.

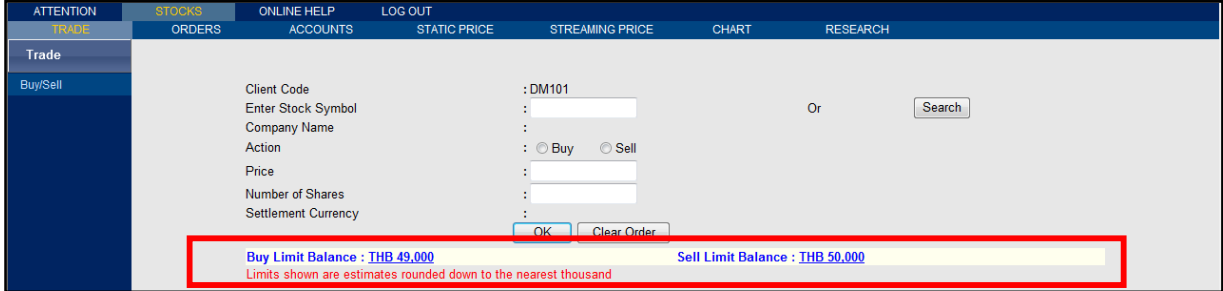

*Figure 3-1 Buy/Sell Module* 

#### **Submit Trade:**

- 1. Click on "**Search**" button to search for the stock *(refer to Search Stock steps on pg 17)* or alternatively enter stock symbol into the "**Enter Stock Symbol**" text box.
- 2. Click on either "**Buy**" or "**Sell**" radio button under "**Action**".
- 3. Enter the desired price in the "**Price**" text box.
- 4. Enter the number of shares in the "**Number of Shares**" text box.
- 5. Click on "**Ok**" button.

*\*Note: If you wish to clear the data entry, click on "Clear Order" button.*

6. An order confirmation page will appear:

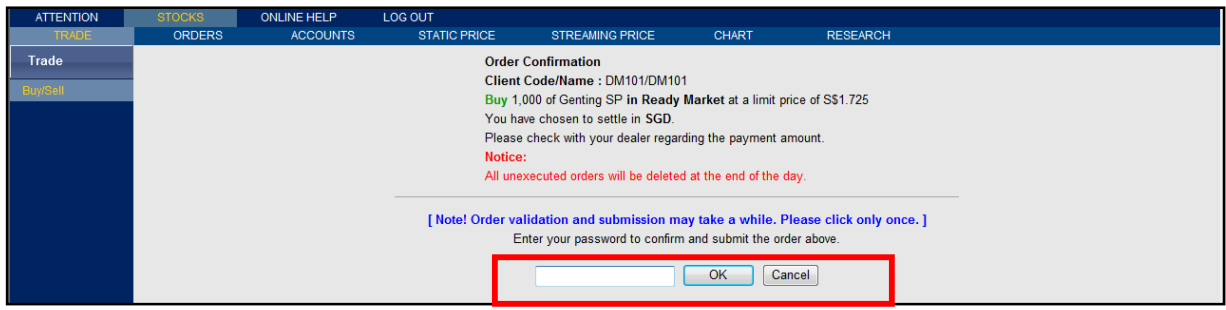

*Figure 3-2 Order Confirmation* 

Check through the order details.

7. Key in your password in the text box and click on "**Ok**" button. *(Refer to Figure 3-2)*

*\*Note: To cancel the order, click on "CANCEL" button.*

8. After clicking on "**Ok**" button at the order confirmation page, an acknowledge box will appear and page will be directed to *ORDERS > Working Orders* page:

| <b>ATTENTION</b>                 | <b>STOCKS</b>           | <b>ONLINE HELP</b> | <b>LOG OUT</b>                               |                          |                                      |              |              |            |                 |                       |                    |                |            |                                    |
|----------------------------------|-------------------------|--------------------|----------------------------------------------|--------------------------|--------------------------------------|--------------|--------------|------------|-----------------|-----------------------|--------------------|----------------|------------|------------------------------------|
| TRADE:                           | <b>ORDERS</b>           | <b>ACCOUNTS</b>    |                                              | <b>STATIC PRICE</b>      | <b>STREAMING PRICE</b>               |              | <b>CHART</b> |            | <b>RESEARCH</b> |                       |                    |                |            |                                    |
| All Working Orders               | Orders Processed(Today) |                    | <b>Trade Done(Today)</b>                     | <b>Online Order List</b> | Order History                        |              |              |            |                 |                       |                    |                |            |                                    |
| Withdraw Order<br>Update         | Amend To Qty:           |                    | <b>Order Amendment is only for SG Market</b> |                          |                                      |              |              |            |                 |                       |                    |                |            |                                    |
| Counter:                         | Go                      |                    | Sort: © Asc © Desc                           |                          |                                      |              |              |            |                 |                       |                    |                |            | <b>Print</b> Download As Excel     |
|                                  |                         |                    |                                              |                          |                                      |              |              |            |                 |                       |                    |                |            | Last updated : 08/05/2012 11.27 AM |
| <b>SGX</b>                       |                         |                    |                                              |                          |                                      |              |              |            |                 |                       |                    |                |            |                                    |
| Order No                         | Order ID                | <b>Symbol</b>      | Security                                     |                          | <b>Buy/</b><br><b>Status</b><br>Sell | Price<br>(S) | Price<br>(E) | Qty<br>(S) | Qty<br>(E)      | <b>Time</b><br>(S)    | $\frac{Time}{(R)}$ | <b>Set Cur</b> | <b>Msg</b> | By                                 |
| 120508000788608A                 |                         | GIP.SG             | <b>Genting SP</b>                            | <b>Order Received</b>    | Buy                                  | 1.725        |              | 1,000      |                 | May 8 2012<br>11:27AM |                    | <b>SGD</b>     |            | 00005YY                            |
|                                  |                         |                    |                                              | Message from webpage     |                                      |              | $-x -$       |            |                 |                       |                    |                |            |                                    |
| Time Displayed is based on GMT+8 |                         |                    |                                              |                          |                                      |              |              |            |                 |                       |                    |                |            |                                    |
|                                  |                         |                    |                                              |                          | Your request has been submitted.     |              |              |            |                 |                       |                    |                |            |                                    |
|                                  |                         |                    |                                              |                          |                                      |              |              |            |                 |                       |                    |                |            |                                    |
|                                  |                         |                    |                                              |                          |                                      | OK           |              |            |                 |                       |                    |                |            |                                    |
|                                  |                         |                    |                                              |                          |                                      |              |              |            |                 |                       |                    |                |            |                                    |

*Figure 3-3 Successful Submission of an Order* 

Click on "**Ok**" button to acknowledge the submission of trade.

#### **Search Stock:**

1. Click on "**Search**" button to search for the stock.

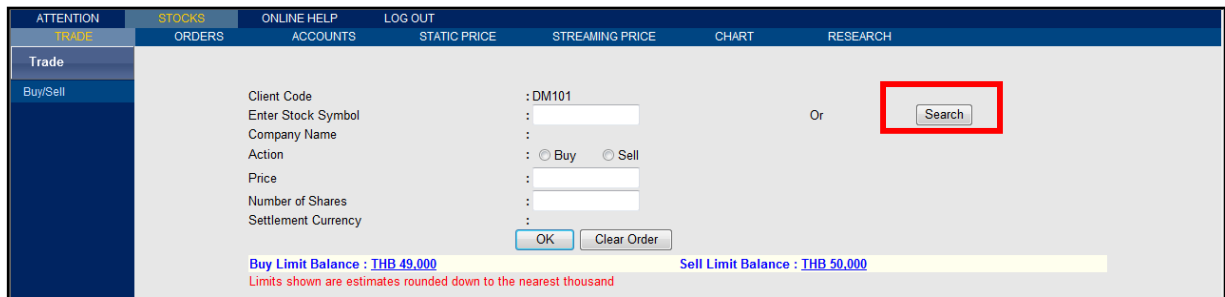

*Figure 3-4 Search Stock* 

2. Select a market from the "**Market**" drop down list. Only markets for which you have access to would be available for selection.

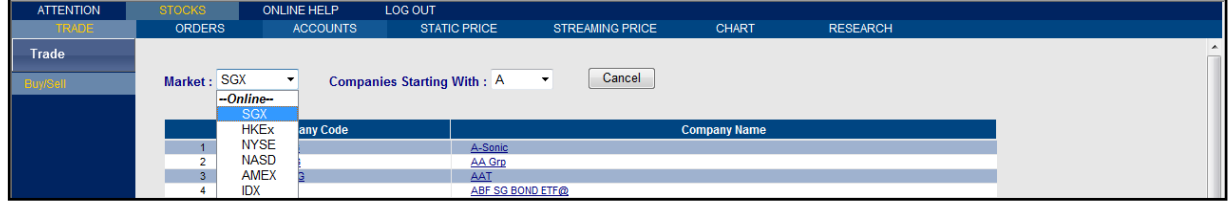

*Figure 3-5 Select Market* 

- 3. Select the alphabet which the company name starting with from the "**Companies starting with**" drop down list.
- 4. Click on either the desired stock's "**COMPANY CODE**" or "**COMPANY NAME**".

*\*Note: To cancel and returns to the previous page, click on "CANCEL" button.*

5. Selected stock symbol will appear at the trading page.

#### **b. Orders**

This module enables you to view your orders. There are 5 sub-modules under this Order module:

- **Working Orders:** Display orders that are in queue for the day.
- **Order Processed (Today):** Display orders that have been processed for the day.
- **Trade Done (Today):** Display orders that are done for the day.
- **Online Order List:** Display all orders for previous trading day

#### **<u><b>-** Order History:</u>

To access to this module, click on "**STOCKS**" > "**ORDERS**" at the top menu bar.

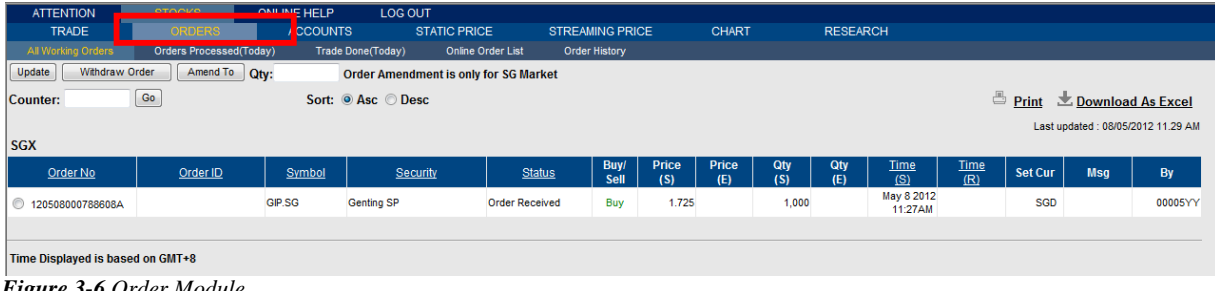

*Figure 3-6 Order Module* 

*\*Note: The steps to Search Order are similar for the 5 different sub-modules (Working Orders*, *Order Processed (Today)*, *Trade Done (Today)*, *Online Order List and Order History*) *under the Order Status module.* 

#### **Search Order:** *(Refer to Figure 3-6)*

- 1. Enter search criteria (**Counter**).
- 2. Click on "**Go**' button.
- 3. If found, details will be displayed in the table below.
- 4. To update the table, click on "**Update**" button.

*Tip: -To print the records, click on "Print" at the top right corner of the page.* 

- *To save the records to your computer, click on "Download As Excel" at the top right corner of the page.*
- *To sort the records, click on "Asc" or "Desc" radio button at the top right corner of the page.*

#### **Withdraw Order:** *(Refer to Figure 3-6)*

1. Click on "**Order No**" radio button of order to be withdrawn.

- 2. Click on "**Withdraw Order**' button.
- 3. An order withdrawal confirmation page will display:

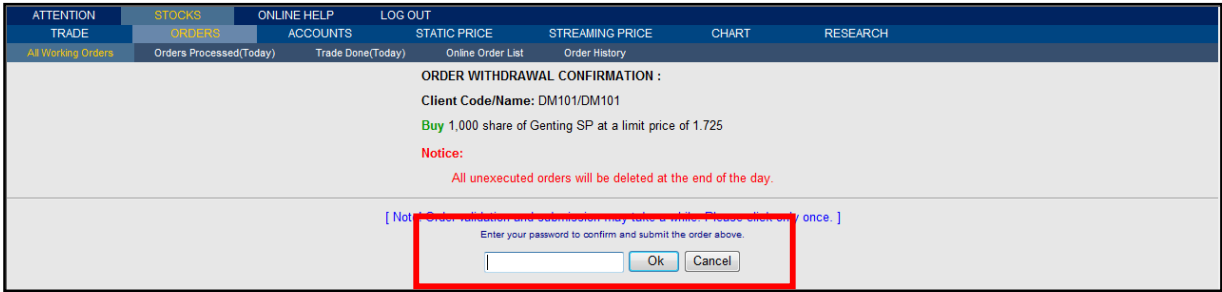

 *Figure 3-7 Withdrawal Confirmation* 

Check through the withdrawal details.

4. Key in your password in the text box and click on "**Ok**" button.

*\*Note: To cancel your action, click on "CANCEL" button.*

5. After clicking on "**Ok**" button at the order withdrawal confirmation page, an acknowledge box will appear and page will be directed to *ORDERS > Working Orders* page:

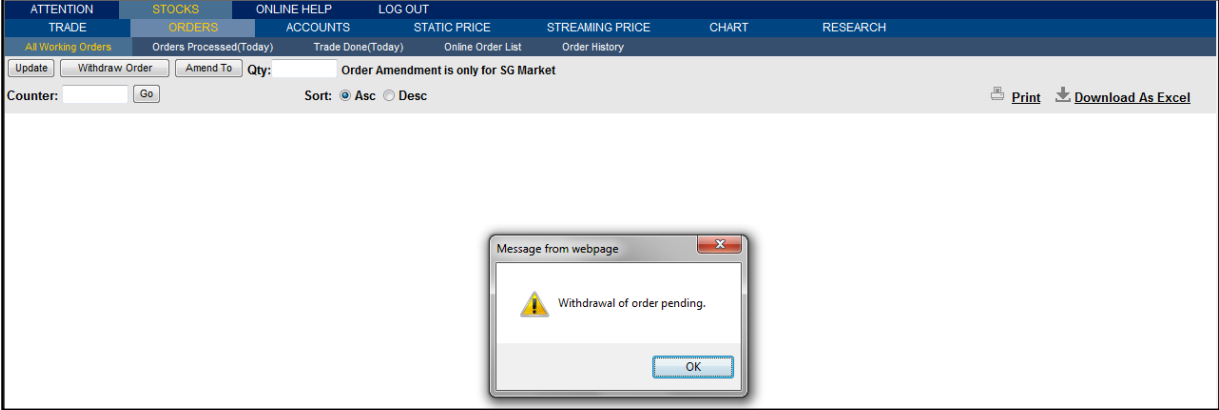

*Figure 3-8 Successful Withdrawal of an Order* 

Click on "**Ok**" button to acknowledge the withdrawal of trade.

#### **Amend Order:** *(Refer to Figure 3-6)*

- 1. Click on "**Order No**" radio button of the order to be amended.
- 2. Enter the quantity to be amended to in the "**Qty**" text box.
- 3. Click on "**Amend To**" button.
- 4. An order amendment confirmation page will display:

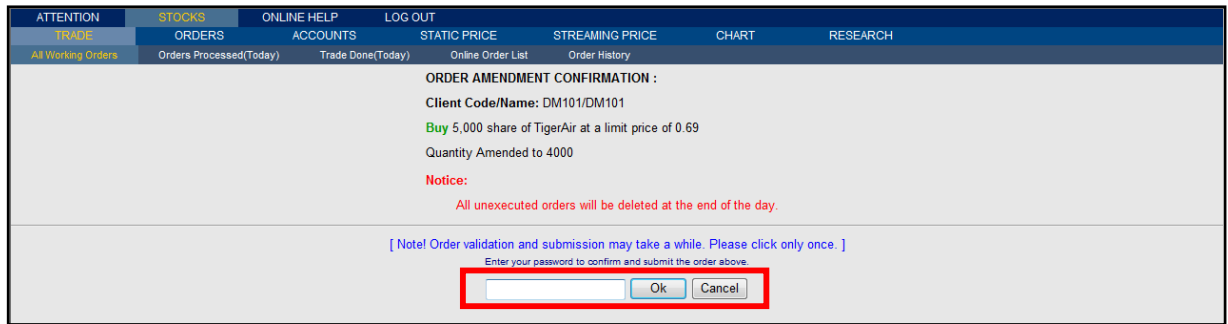

 *Figure 3-9 Amendment Confirmation* 

Check through the amendment details.

5. Key in your password in the text box and click on "**Ok**" button.

*\*Note: To cancel your action, click on "CANCEL" button.* 

6. After clicking on "**Ok**" button at the order amendment confirmation page, an acknowledge box will appear and page will be directed to *ORDERS > Working Orders* page:

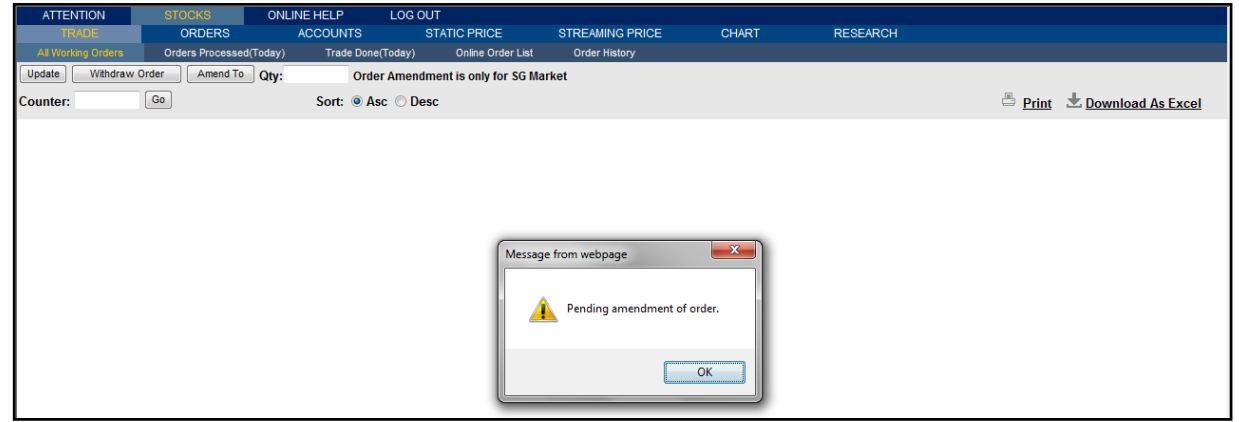

 *Figure 3-10 Successful Amendment of an Order* 

Click on "**Ok**" button to acknowledge the amendment of trade

#### **Update Order Page:** *(Refer to Figure 3-6)*

- 1. Click on "**Update**" button at the top left corner the page.
- 2. The page will refresh to provide update on the orders.

#### **c. Accounts**

This module consists of the following sub-modules:

■ Foreign Share Holdings

### **i. Foreign Share Holdings**

This module enables you to view the foreign share holdings details. The holdings can be filtered by Market or Company Code.

To access to this module, click on "**STOCKS**" > "**Accounts**" > "**Foreign S'hldgs"** at the top menu bar.

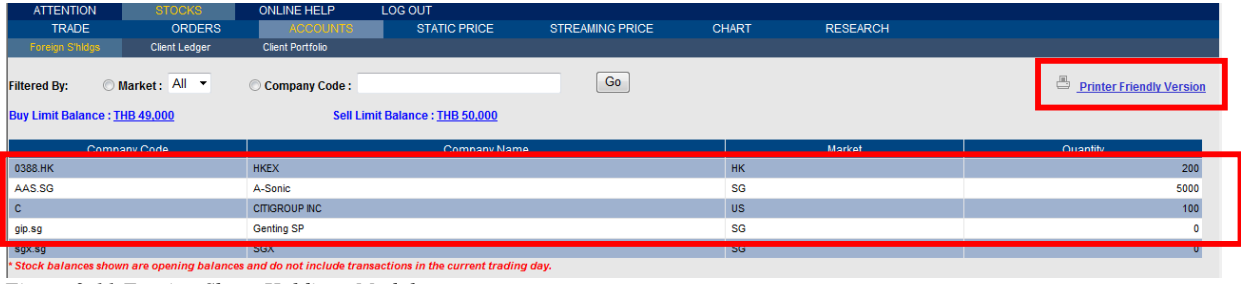

*Figure 3-11 Foreign Share Holdings Module* 

#### **Filter Foreign Share Holdings:** *(Refer to Figure 3-11)*

- 1. Select "**Market**" or "**Company Code**" radio button. Filter by market or enter the relevant company code of the stock.
- 2. Click on "**Go**' button.
- 3. If found, details will be displayed in the table below.

*Tip: To print the records, click on "Printer Friendly Version" at top right corner of the page.*

### **ii. Client Ledger**

This module enables you to check the available ledger details. Information that will be displayed is Currency Code and Amount.

| <b>ATTENTION</b>       | <b>STOCKS</b> | <b>ONLINE HELP</b>      | <b>LOG OUT</b>                                                                                 |                        |              |                 |                                      |
|------------------------|---------------|-------------------------|------------------------------------------------------------------------------------------------|------------------------|--------------|-----------------|--------------------------------------|
| <b>TRADE</b>           | <b>ORDERS</b> | <b>ACCOUNTS</b>         | <b>STATIC PRICE</b>                                                                            | <b>STREAMING PRICE</b> | <b>CHART</b> | <b>RESEARCH</b> |                                      |
| <b>Foreign S'hidgs</b> | Client Ledger | <b>Client Portfolio</b> |                                                                                                |                        |              |                 |                                      |
|                        |               |                         |                                                                                                |                        |              |                 | ô<br><b>Printer Friendly Version</b> |
|                        |               |                         | <b>Currency Code</b>                                                                           |                        | Amount       |                 |                                      |
|                        |               | <b>HKD</b>              |                                                                                                |                        |              | 46.429.1600     |                                      |
|                        |               | JPY                     |                                                                                                |                        |              | 411,500.0000    |                                      |
|                        |               | <b>KRW</b>              |                                                                                                |                        |              | 1,841,403.0000  |                                      |
|                        |               |                         | *Ledger shown are opening balances and do not include transactions in the current trading day. |                        |              |                 |                                      |

*Figure 3-12 Client Ledger Module* 

#### **View Client Ledger:** *(Refer to Figure 3-11)*

- 1. Select "**STOCKS**" > "**Accounts**" > "**Client Ledger"** at the top menu bar.
- 2. If found, details will be displayed in the table above.

#### **iii. Client Portfolio**

This module enables you to check the position in a client's portfolio. Information that will be displayed is *Client Code, Client Name, Company Code, Stock Name, Quantity, Average Price, Cost, Last Done, Market Value, Gain/Loss and Gain/Loss in percentage.*

To access to this module, click on "**STOCKS**" > "**Accounts**" > "**Client Portfolio"** at the top menu bar.

| <b>ATTENTION</b><br><b>TRADE</b><br><b>Foreign S'hidgs</b> | <b>STOCKS</b><br><b>ORDERS</b><br><b>Client Ledger</b> |                        | <b>ONLINE HELP</b><br><b>LOG OUT</b><br><b>ACCOUNTS</b><br><b>Client Portfolio</b> | <b>STATIC PRICE</b> |           | <b>STREAMING PRICE</b> | <b>CHART</b> | <b>RESEARCH</b>                      |                              |                                                 |
|------------------------------------------------------------|--------------------------------------------------------|------------------------|------------------------------------------------------------------------------------|---------------------|-----------|------------------------|--------------|--------------------------------------|------------------------------|-------------------------------------------------|
| <b>Filtered By:</b>                                        | O Market: ALL v                                        |                        | Company Code:                                                                      |                     |           | Go                     |              |                                      | ö                            | <b>Printer Friendly Version</b>                 |
| <b>Client Code</b>                                         | <b>Client Name</b>                                     | <b>Company</b><br>Code | <b>Company Name</b>                                                                | Quantity            | Avg Price | Cost                   | * Last Done  | <b>Market Value</b>                  | $+/-$                        | Last Updated: 08/05/2012 12.20 PM<br>$+1-(%)$   |
| Total ()                                                   |                                                        |                        |                                                                                    |                     |           | Cost:<br>3,888,0000    |              | <b>Market Value:</b><br>3,888.0000   | Gain / Loss:<br>0.0000       | Gain / Loss (%) :<br>$\blacktriangle$<br>0.0000 |
| <b>HK Market</b>                                           |                                                        |                        |                                                                                    |                     |           |                        |              |                                      |                              |                                                 |
| <b>DM101</b>                                               | <b>DM101</b>                                           | 0941.HK                | China Mobile HK                                                                    | 500                 | 80.8500   | 40.425.0000            | 87.6500      | 43,825.0000                          | 6.8000                       | 8.4106                                          |
| <b>DM101</b>                                               | <b>DM101</b>                                           | 1068.HK                | <b>Yurun Food</b>                                                                  | 1000                | 20.7000   | 20,700,0000            | 9,4000       | 9,400,0000                           | $-11,3000$                   | $-54.5894$                                      |
| <b>DM101</b>                                               | <b>DM101</b>                                           | 1398.HK                | <b>IND &amp; COMM BK OF</b><br><b>CHINA</b>                                        | 8000                | 5.8300    | 46,640.0000            | 5.0200       | 40,160.0000                          | $-0.8100$                    | $-13.8937$                                      |
| <b>DM101</b>                                               | <b>DM101</b>                                           | 2823.HK                | X ISHARES A50                                                                      | 16200               | 14.1800   | 229,716.0000           | 11.1000      | 179,820.0000                         | $-3.0800$                    | $-21.7207$                                      |
| <b>DM101</b>                                               | <b>DM101</b>                                           | 2877.HK                | <b>China Shineway</b><br>Pharmaceutical                                            | 3000                | 19,0000   | 57,000.0000            | 11.3800      | 34,140.0000                          | $-7.6200$                    | $-40.1053$                                      |
| Total (HKD)                                                |                                                        |                        |                                                                                    |                     |           | Cost:<br>394 481 0000  |              | <b>Market Value:</b><br>307 345 0000 | Gain / Loss:<br>-87 136 0000 | Gain / Loss (%) :<br>$-2200888$                 |

*Figure 3-133 Client Portfolio Module* 

#### **View Client Portfolio:** *(Refer to Figure 3-113)*

- 1. To access to this module, click on "**STOCKS**" > "**Accounts**" > "**Client Portfolio"** at the top menu bar.
- 2. If found, details will be displayed in the table above.

### **d. Static Price**

This module enables you to view static prices and submit orders. The functions available in this module are very similar to those at Streaming Price module.

To access to this module, click on "**STOCKS**" > "**STATIC PRICE**" at the top menu bar.

| SGX KLSE SEHK NYSE NASD AMEX World Indices |                   |                            | <b>Bonds</b>              | Stocks ABCDEFGHIJKLMNOPORSTUVWXYZOthers |                |        | Count                                  |                                  | GO           | Update |             |       |       |
|--------------------------------------------|-------------------|----------------------------|---------------------------|-----------------------------------------|----------------|--------|----------------------------------------|----------------------------------|--------------|--------|-------------|-------|-------|
| Top 20s : Volume                           | Market: Ready     |                            | -Watchlist- v Edit Quotes |                                         | Sectors: $-$   |        |                                        |                                  |              |        |             |       |       |
|                                            |                   |                            |                           |                                         |                |        |                                        |                                  |              |        |             |       |       |
| Top 20 Volume (SG)                         |                   | Rem<br><b>A</b>            | Last                      | Chg                                     | BVol (K)       | Buy    | Sell                                   | SVol (K)<br>Vol (K)              |              | Open   | <b>High</b> | Low   | Time  |
| AA Gross                                   |                   | <b>Head</b>                | 0060                      |                                         | $\mathbf{0}$   | 0.000  |                                        |                                  | $\mathbf{0}$ | 0.000  | 0.000       | 0.000 | 07:55 |
| AnnAiko <sup>*</sup>                       | Ready             |                            |                           |                                         | $\overline{0}$ | 0.000  | Agriculture<br>Bonds, Loans & Warrants |                                  | $\mathbf{0}$ | 0.000  | 0.000       | 0.000 | 07:55 |
| A-Sonice <sup>d</sup>                      | <b>Unit Share</b> |                            | Watchlist                 |                                         | $\mathbf{0}$   | 0.000  | CLOB                                   |                                  | $\mathbf{0}$ | 0.000  | 0.000       | 0.000 | 07:55 |
| AA ZPC RICIAGR110228                       |                   |                            | Module                    |                                         | $\mathbf{0}$   | 0.000  | Commerce                               |                                  | $\mathbf{0}$ | 0.000  | 0.000       | 0.000 | 07:55 |
| AA ZPC ASIAPRO100728                       |                   | $\overline{a}$             |                           | ٠                                       | $\mathbf{0}$   | 0.000  | Construction                           |                                  | 0            | 0.000  | 0.000       | 0.000 | 07:55 |
| AA ZPC BRICIFR110223                       |                   | <b>Lesson</b>              | 0.995                     |                                         | $\mathbf{0}$   | 0.000  | Electricity/Gas/Water                  |                                  | $\bf{0}$     | 0.000  | 0.000       | 0.000 | 07:55 |
| AA ZPC B-SHENZ100716                       |                   | <b></b>                    | 0.785                     |                                         | $\mathbf{0}$   | 0.000  | <b>Exchange Traded Funds</b>           |                                  | $\mathbf{0}$ | 0.000  | 0.000       | 0.000 | 07:55 |
| AA ZPC RICIENH110228                       |                   | <b><i><u>Press</u></i></b> | 0.680                     |                                         | $\mathbf{0}$   | 0.000  | Finance                                |                                  | $\mathbf{0}$ | 0.000  | 0.000       | 0.000 | 07:55 |
| AA ZPC EURSTOX100708                       |                   | $\overline{a}$             | 0.620                     |                                         | $\mathbf{0}$   | 0.000  | Hotels/Restaurants<br>Industry         |                                  | n            | 0.000  | 0.000       | 0.000 | 07:55 |
| AA ZPC FARMERS110223                       |                   | <b>Security</b>            | 0.785                     | ÷.                                      | $\mathbf{0}$   | 0.000  | Manufacturing                          |                                  | $\mathbf{0}$ | 0.000  | 0.000       | 0.000 | 07:55 |
| AA ZPC KOSPI110223                         |                   | ---                        | 0.000                     |                                         | $\mathbf{0}$   | 0.000  | Mining/Quarrying                       |                                  | $\mathbf{0}$ | 0.000  | 0.000       | 0.000 | 07:55 |
| AA ZPC MINING100708                        |                   | ---                        | 0.800                     |                                         | $\mathbf{0}$   | 0.000  | Multi Industry                         |                                  | $\mathbf{0}$ | 0.000  | 0.000       | 0.000 | 07:55 |
| AA ZPC NIKKE <sup>1400744</sup>            |                   | ---                        | 0.635                     |                                         | $\theta$       | 0.000  | Property                               |                                  | 0            | 0.000  | 0.000       | 0.000 | 07:55 |
| AA ZPC SHIPP                               | Orders            | $-$                        | 0.420                     | u.                                      | $\mathbf{0}$   | 0.000  | Services                               |                                  | $\bf{0}$     | 0.000  | 0.000       | 0.000 | 07:55 |
| AA ZPC VIETN                               |                   | $\overline{a}$             | 0.370                     |                                         | $\mathbf{0}$   | 0.000  | <b>SESDAO</b>                          |                                  | 0            | 0.000  | 0.000       | 0.000 | 07:55 |
| Albedo <sup>or</sup>                       | Module            | $\sim$                     | 0.060                     |                                         | $\mathbf{0}$   | 0.000  | <b>Straits Times Index</b>             | Transport/Storage/Communications | $\mathbf{0}$ | 0.000  | 0.000       | 0.000 | 07:55 |
| ABF SG BOND                                |                   | ---                        | 1.090                     | Trading                                 | $\mathbf{0}$   | 0.000  |                                        |                                  | $\mathbf{0}$ | 0.000  | 0.000       | 0.000 | 07:55 |
| ABR <sup>od</sup>                          |                   | ---                        | 0.440                     | Module                                  | $\overline{0}$ | 0.000  | 0.000                                  | $\Omega$                         | $\mathbf{0}$ | 0.000  | 0.000       | 0.000 | 07:55 |
| Achieva«                                   |                   | ---                        | 0.090                     |                                         | $\mathbf{0}$   | 0.000  | 0.000                                  | $\mathbf{0}$                     | 0            | 0.000  | 0.000       | 0.000 | 07:55 |
|                                            |                   |                            | 0.085                     |                                         |                | 0.000  | 0.000                                  | $\mathbf{0}$                     | $\mathbf{0}$ | 0.000  | 0.000       | 0.000 | 07:55 |
| <b>Working   Drocessed   Trade Dong</b>    |                   |                            |                           |                                         |                |        |                                        |                                  |              |        |             |       |       |
| <b>Client Code: 1</b>                      |                   |                            |                           | <b>Stock Symbol:</b>                    |                | Search | <b>Stock Name:</b>                     |                                  |              |        |             |       |       |
| $O$ Buy $O$ Sell                           |                   |                            | Price:                    |                                         |                |        | ty:                                    |                                  |              |        |             |       |       |
|                                            |                   |                            |                           |                                         |                |        | Limit                                  | $\sqrt{a}$                       | Clear        |        |             |       |       |
|                                            |                   |                            |                           | <b>Settlement Currency: MYR</b>         |                |        | brd:<br>Module                         |                                  |              |        |             |       |       |
| Buy Limit Balance: MYR 0                   |                   |                            |                           | Sell Limit Balance : MYR 0              |                |        |                                        |                                  |              |        |             |       |       |

*Figure 3-11 Static Price Module* 

*Tip: - Mouse over some of the column headings to view their definition.* 

#### **TRADING MODULE:**

- 1. Click on the stock name or click on "**Symbol**" link to search for the stock *(refer to Search Stock steps on pg 17)*
- 2. Select either the "**Buy**" or "**Sell**" radio button.
- 3. Enter the desired price in the "**Price**" text box.
- 4. Enter the desired amount of shares in the "**Quantity**" text box.
- 5. Enter the password in the "**Password**" text box.
- 6. Click "**Ok**" button

*\*Note: If you wish to clear the data entry, click on "Clear" button.* 

#### **WATCHLIST MODULE:**

There is a total of 10 watchlists for SGX, 5 watchlists for other markets. Each watchlist can display up to a maximum of 40 counters. To edit a watchlist, click on "**Edit Quote**" link and the edit watchlist page will be displayed. *(Refer to Figure 3-11)*

| <b>ATTENTION</b>              | <b>ONLINE HELP</b><br><b>STOCKS</b>     | <b>LOG OUT</b>                 |                        |                                    |                                                          |                                                                 |                    |               |
|-------------------------------|-----------------------------------------|--------------------------------|------------------------|------------------------------------|----------------------------------------------------------|-----------------------------------------------------------------|--------------------|---------------|
| <b>TRADE</b>                  | <b>ORDERS</b><br><b>ACCOUNTS</b>        | <b>STATIC PRICE</b>            | <b>STREAMING PRICE</b> |                                    | <b>CHART</b>                                             | <b>RESEARCH</b>                                                 |                    |               |
|                               | <b>NBCDEFGHIJKLMNOPQRSTUVWXYZOthers</b> |                                |                        | Market<br>List<br><b>List Name</b> | <b>SGX</b><br>: Singapore 2 3 4 5<br>678910<br>Singapore | Update<br>Cancel                                                |                    |               |
| <b>Company Code</b>           |                                         | <b>Company Name</b>            |                        |                                    | Company Code                                             |                                                                 | Com jany Name      | <b>Delete</b> |
| AAS.SG                        | A-Sonic                                 |                                |                        |                                    |                                                          |                                                                 |                    |               |
| AAG.SG                        | AA Grp                                  |                                |                        | DBS.SG                             |                                                          | <b>DBS</b>                                                      |                    |               |
| AUTC.SG                       | <b>AAT</b>                              |                                |                        | SIAA.SG                            |                                                          | <b>SIA</b>                                                      |                    | $\Box$        |
| ABF.SG                        | ABF SG BOND ETF@                        |                                |                        |                                    |                                                          |                                                                 |                    |               |
| ABR.SG                        | <b>ABR</b>                              |                                |                        |                                    |                                                          |                                                                 |                    |               |
| ATRA.SG                       | Abterra Ltd                             |                                |                        |                                    |                                                          |                                                                 |                    |               |
| ACE.SG                        | Ace Achieve                             |                                |                        |                                    |                                                          |                                                                 |                    |               |
| ACA.SG                        | Achieva                                 |                                |                        |                                    |                                                          |                                                                 |                    |               |
| ATA.SG                        | ActionAsia                              |                                |                        |                                    |                                                          |                                                                 |                    |               |
| ADP.SG                        | Adampak                                 |                                |                        |                                    |                                                          |                                                                 |                    |               |
| AVT.SG                        | AddvalTech                              |                                |                        |                                    |                                                          |                                                                 |                    |               |
| ASAC.SG                       | Adv Sys                                 |                                |                        |                                    |                                                          |                                                                 |                    |               |
| ASACRA.SG                     | Adv Sys R                               |                                |                        |                                    |                                                          |                                                                 |                    |               |
| AVHS.SG                       | AdvaHldg                                |                                |                        |                                    |                                                          |                                                                 |                    |               |
| AHL.SG                        | Adventus                                |                                |                        |                                    |                                                          |                                                                 |                    |               |
| ASCT.SG                       | AdvSCT                                  |                                |                        |                                    |                                                          |                                                                 |                    |               |
| AEC.SG                        | <b>AEI Corp</b>                         | Left Frame                     |                        |                                    |                                                          |                                                                 | <b>Right Frame</b> |               |
| AEM.SG                        | <b>AEM</b>                              |                                |                        |                                    |                                                          |                                                                 |                    |               |
| AIM.SG                        | $\triangle M$                           |                                |                        |                                    |                                                          |                                                                 |                    |               |
| <b>AACIRC.SG</b>              | <b>AIMSAMPI Reit</b>                    |                                |                        |                                    |                                                          |                                                                 |                    |               |
| ABD.SG                        | Albedo                                  |                                |                        |                                    |                                                          |                                                                 |                    |               |
| Processed<br>Working          | <b>Trade Done</b>                       |                                |                        |                                    |                                                          |                                                                 |                    |               |
| Client Code: DM101            |                                         | <b>Stock Symbol:</b>           | Search                 |                                    | <b>Stock Name:</b>                                       |                                                                 |                    |               |
| <b>Buy Sell</b>               |                                         | Price:                         |                        | <b>Quantity:</b>                   |                                                          |                                                                 |                    |               |
|                               |                                         | <b>Settlement Currency:</b>    |                        | Password:                          |                                                          | OK<br>Clear                                                     |                    |               |
| Buy Limit Balance: THB 49,000 |                                         | Sell Limit Balance: THB 50,000 |                        |                                    |                                                          | Limits shown are estimates rounded down to the nearest thousand |                    |               |

*Figure 3-145 Edit Watchlist* 

#### **Add Counters**

- 1. Click on the watchlist name under "**List**" at the top section of the right frame.
- 2. Select the counters to be added at the left frame by clicking on either the company code or company name. The selected stock will appear under the selected watchlist at the right frame
- 3. Upon finished adding all the stocks, click on "**Update**" button at the top section of the right frame.
- 4. Page will be directed back to the Static Price module.

#### **Delete Counters**

- a. Click on the watchlist name under "**List**" at the top section of the right frame where the counters to be deleted exist in.
- b. Check the "**Delete**" checkbox of the counters to be deleted.
- c. Upon finished checking all desired counters, click on "**Update**" button at the top section of the right frame.
- d. Page will be directed back to the Static Price module.

#### **LIMIT MODULE:**

You are able to view live buy/sell limit balance at Static Price Price and Streaming Price pages. Your limits will be updated after each trade submission.

#### **e. Streaming Price**

This module enables you to view streaming live prices and submit orders for markets you have access to. You can select appropriate filter options to filter the counters displayed. The functions available in this module are very similar to those at Static Price module with exception that for this Streaming Price module, the prices are live streaming and there is additional information available for the counters.

To access to this module, click on "**STOCKS**" > "**STREAMING PRICE**" at the top menu bar.

| STI: 2879.23 (-)                         |               |                    | KLCI: 1260.83 (-)    |      |                |                      | * H SI: $\cdots$ (-)     |                                 |                | * NIKKEI: (-)               |                                                   |                                                             | DJIA: 9793.52 (-) |                |                            | NASD: ---- (-)  | S&P 500: ---- (-) |  |
|------------------------------------------|---------------|--------------------|----------------------|------|----------------|----------------------|--------------------------|---------------------------------|----------------|-----------------------------|---------------------------------------------------|-------------------------------------------------------------|-------------------|----------------|----------------------------|-----------------|-------------------|--|
| SGX KLSE SEHK SETTISE NYSE NASD AMEX LSH |               |                    |                      |      |                | <b>Norld Indices</b> |                          |                                 |                |                             |                                                   | ABCDEFGHIJKLMNOPQRS1S2TUVWXYZOther <mark>i</mark> s Counter |                   |                |                            | GO <sub>1</sub> |                   |  |
|                                          |               |                    | <b>Market: Ready</b> |      |                |                      | vatomate                 | Edit Quotes                     |                | Sectors: - Sector-          |                                                   |                                                             | $\checkmark$      |                | <b>FOILL SIZE: MOUNTLE</b> |                 | Counter name      |  |
|                                          |               |                    |                      |      |                |                      |                          |                                 |                |                             |                                                   |                                                             |                   |                |                            |                 | search            |  |
|                                          | Top 30 Volume |                    | Rem<br>II A          | Last |                | Ch                   | %Chq                     | BVol (K)                        | Buy            | Sell SVol (K)               |                                                   | Vol(K)                                                      | Open              | High           | Low                        | PrvClose        |                   |  |
|                                          |               | -More Market Info- |                      |      |                |                      |                          |                                 |                | -Sector-                    |                                                   |                                                             | $\vee$            |                |                            |                 | function          |  |
| Genting SP<br>GoldenAar                  |               | -More Market Info- |                      |      | 1,170<br>0.530 | $+0.020$<br>$+0.010$ | $+1.7$<br>$+1.9$         | 2,559<br>352                    | 1,170<br>0.525 | -Sector-                    |                                                   |                                                             | .130<br>0.510     | 1.170<br>0.530 | 1.120<br>0.505             | 1.15            |                   |  |
| HSI20000MBLeC/ Top 30 Volume             |               |                    |                      |      | 0.295          | $-0.005$             | $-1.7$                   | 35                              | 0.280          | Agriculture                 |                                                   |                                                             | 0.255             | 0.295          | 0.240                      |                 |                   |  |
| Noble Grp                                |               | Top 30 Gainers     |                      |      | 1.710          | $-0.020$             | $-1.2$                   | 2,275                           | 1.700          | 1 CLOB                      | 4 Bonds, Loans & Warrants                         |                                                             | 1.670             | 1.740          | 1.670                      | Font size       |                   |  |
| Z-Obee                                   |               | Top 30 Losers      |                      |      | 0.410          | $+0.025$             | $+6.5$                   | 1.158                           | 0.405          | Commerce                    |                                                   |                                                             | 0.370             | 0.415          | 0.370                      | selection       |                   |  |
| K-Green                                  |               | Top 30 % Gainers   |                      |      | 1.050          | $-0.60$              | $-5.4$                   | 646                             | 1.050          |                             | Construction<br>Electricity/Gas/Water             |                                                             | 1.060             | 1,110          | 1.040                      |                 |                   |  |
| Capitaland                               |               | Top 30 % Losers    |                      |      | 3.600          |                      |                          |                                 | 3,600          |                             | <b>Exchange Traded Funds</b>                      |                                                             | 3.570             | 3.640          | 3.570                      | 3,660           |                   |  |
| Yangzijiang                              |               | Market Summary     |                      |      | 1.350          |                      | Show World               |                                 | 1.340          | Finance                     | Hotels/Restaurants                                |                                                             | 1.330             | 1.360          | 1.320                      | 1.350           |                   |  |
| SingTel<br><b>BakerTech</b>              |               | Market Indices     |                      |      | 3.040<br>0.440 |                      | Indices                  |                                 | 3.030<br>0.440 | Industry                    |                                                   |                                                             | 2.990<br>0.430    | 3.040<br>0.450 | 2.980<br>0.425             | 3.040<br>0.435  |                   |  |
| <b>Abterra</b>                           |               | Lowest Done        |                      |      | 0.045          |                      |                          |                                 | 0.045          |                             | <b>Manufacturing</b><br><b>C</b> Mining/Quarrying |                                                             | 0.045             | 0.050          | 0.045                      | 0.045           |                   |  |
| CoscoCorp -                              |               | Lowest Warrants    |                      |      | 1.490          | $+0.020$             | $+1.4$                   | 660                             | 1.480          |                             | Multi Industry                                    |                                                             | 1.430             | 1.500          | 1.430                      | 1.470           |                   |  |
|                                          |               |                    | ٠                    |      | 1.220          | ×.                   | $\overline{\phantom{a}}$ | 484                             | 1.220          | Property<br><b>Services</b> |                                                   |                                                             | 1.210             | 1.240          | 1.190                      | 1.220           |                   |  |
|                                          |               |                    |                      |      | 0.220          |                      |                          | 704                             | 0.215          | <b>USESDAQ</b>              |                                                   |                                                             | 0.210             | 0.220          | 0.205                      | 0.220           |                   |  |
| Types of                                 |               |                    |                      |      | 2.000          | $+0.020$             |                          |                                 | .000           |                             | <b>2 Straits Times Index</b>                      |                                                             | 1.930             | 2.010          | 1.930                      | 1.980           |                   |  |
| Market                                   |               |                    | Orders               |      | 3.290          | $+0.040$             |                          | Trading                         | .290           |                             |                                                   | Transport/Storage/Communications                            | 3.200             | 3.330          | 3.200                      | 3.250           |                   |  |
|                                          |               |                    | Module               |      | 0.105          | $-0.005$             |                          | Module                          | .100<br>.310   | 0.105                       | 6,669                                             | 13,978                                                      | 0.105             | 0.105          | 0.100                      | 0.105           |                   |  |
| <b>Oceanus</b><br>UtdEnvirotech          |               |                    |                      |      | 0.310<br>0.380 |                      |                          |                                 | .380           | 0.315<br>0.385              | 1,625<br>1,001                                    | 13,830<br>12,936                                            | 0.310<br>0.375    | 0.320<br>0.385 | 0.310<br>0.375             | 0.315<br>0.380  |                   |  |
| Ascendasreit                             |               |                    | ٠                    |      | 1.820          | $-0.040$             | $-2.2$                   | 1,008                           | 1.820          | 1,830                       | 146                                               | 12,909                                                      | 1.820             | 1,850          | 1.810                      | 1,860           |                   |  |
| Armstrong                                |               |                    | ٠                    |      | 0.440          |                      |                          | 2,312                           | 0.435          | 0.440                       | 351                                               | 12,441                                                      | 0.430             | 0.450          | 0.430                      | 0.440           |                   |  |
| ChinaAniH                                |               |                    |                      |      | 0.300          | $+0.010$             | $+3.4$                   | 1,011                           | 0.300          | 0.305                       | 1.785                                             | 12,002                                                      | 0.280             | 0.300          | 0.280                      | 0.290           |                   |  |
| Working   Processed   Trade Done         |               |                    |                      |      | o ono.         | 0.0005               | $-4.5$                   |                                 | o ono          | o one.                      | 700                                               | AA GOO                                                      | 0.222             | o orr          | o oon                      | o oon           |                   |  |
|                                          |               |                    |                      |      |                |                      |                          |                                 |                |                             |                                                   |                                                             |                   |                |                            |                 |                   |  |
| <b>Client Code: 1</b>                    |               |                    |                      |      |                |                      |                          | <b>Stock Symbol:</b>            |                |                             | Search                                            | Limits                                                      |                   |                |                            |                 |                   |  |
| $O$ Buy $O$ Sell                         |               |                    |                      |      |                |                      |                          |                                 |                |                             |                                                   |                                                             |                   |                |                            |                 |                   |  |
|                                          |               |                    |                      |      |                |                      | Price:                   |                                 |                |                             |                                                   | Module                                                      |                   |                |                            |                 |                   |  |
|                                          |               |                    |                      |      |                |                      |                          | <b>Settlement Currency: MYR</b> |                |                             |                                                   |                                                             | Password:         |                | <b>OK</b>                  | Clear           |                   |  |
| Buy Limit Balance: MYRO                  |               |                    |                      |      |                |                      |                          | Sell Limit Balance: MYRO        |                |                             |                                                   |                                                             |                   |                |                            |                 |                   |  |
|                                          |               |                    |                      |      |                |                      |                          |                                 |                |                             |                                                   |                                                             |                   |                |                            |                 |                   |  |

*Figure 3-11 Streaming Price Module*

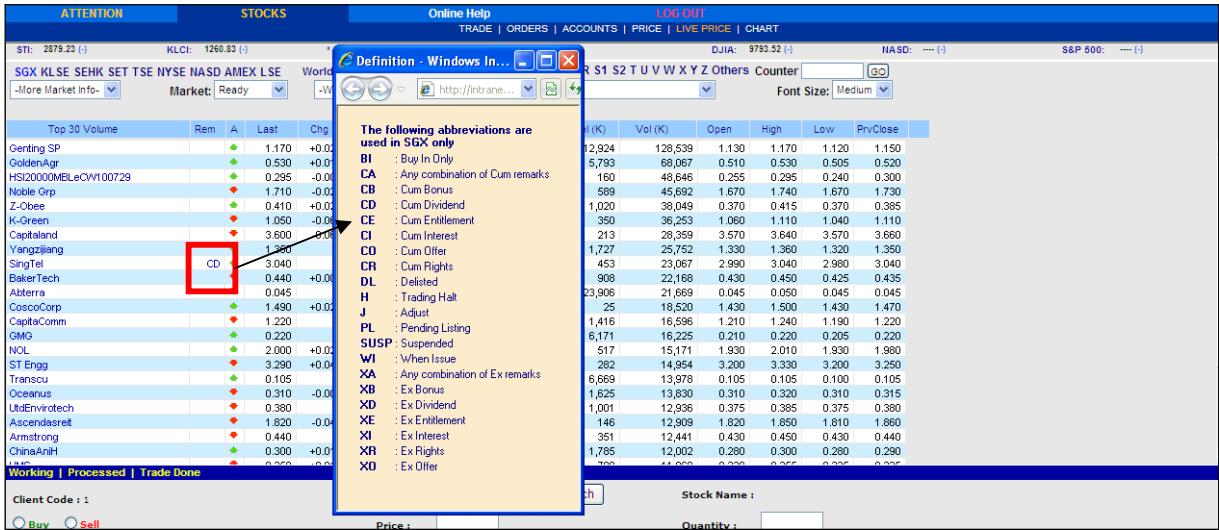

#### *Figure 3-11 Streaming Price Module*

A list of SGX abbreviations will pop-up upon clicking on the "Rem" column of SGX counters at both **Static Price**  and **Streaming Price** module.

*Tip: - Mouse over some of the column headings to view their definition. - Right-click on a counter's to view additional information.*

#### **RIGHT-CLICK FUNCTIONS:**

These functions enable you to view additional information of a selected counter.

For SGX counters, additional information available is: Time & Sales, Trade Summary, Stock Summary, Intraday Chart, Trade Distribution Chart, Volume Distribution Chart and Advanced Chart. (Note: Currently additional information is only available for Live Price Subscriber)

| <b>TRADE</b><br><b>ORDERS</b><br><b>ACCOUNTS</b><br><b>STATIC PRICE</b><br><b>STREAMING PRICE</b><br><b>CHART</b><br><b>RESEARCH</b><br>Exchanges: SGX HKEx NYSE NASD AMEX IDX<br>Go<br><b>Counter</b><br>P.<br>Q R S1 S2 T U V W X Y Z Others<br><b>DEFGHIJKLM</b><br>$\circ$<br><b>N</b><br>(Prices displayed are delayed at least 20 mins)<br>Market: Ready<br>$\overline{\phantom{a}}$<br>-Watchlist- Fight Quotes<br>Sectors: -Sector-<br>▼<br>Font Size: Medium v<br>%Chg<br>BVol(K)<br>Sell<br>SVol (K)<br>Rem<br>Cha<br><b>Buy</b><br>Vol(K)<br>Open<br>High<br>PrvClose<br>Top 30 Volume<br>$\overline{A}$<br>Last<br>Low<br>٠<br>0.032<br>$+0.014$<br>0.033<br>$+77.8$<br>147<br>0.032<br>1,834<br>58,684<br>0.022<br>0.039<br>0.022<br>0.018<br>XD.<br>0.012<br>87,106<br>0.011<br>14,281<br>56,029<br>0.012<br>0.012<br>0.012<br>0.012<br>0.012<br>$\sim$<br>$\sim$<br>1.111<br>.<br>0.073<br>$+1.4$<br>212<br>0.074<br>0.075<br>2,927<br>43,072<br>0.077<br>0.077<br>0.073<br>Time & Sales<br>3,092<br>0.059<br>0.060<br>42,967<br>0.061<br>0.063<br>0.059<br>0.060<br>1,209<br>$\sim$<br>$+7.7$<br>8,592<br>0.015<br>0.013<br>0.013<br>0.014<br>8,612<br>41,382<br>0.014<br>0.013<br><b>Trade Summary</b><br>$+2.8$<br>780<br>0.145<br>37,820<br>0.150<br>0.144<br>0.142<br>0.146<br>81<br>0.147<br>$-5.7$<br>1,105<br>0.053<br>HSI20800MBeC/V120530@<br>0.050<br>0.051<br>2,045<br>35,512<br>0.058<br>0.059<br>0.050<br><b>Stock Summary</b><br>47<br>0.051<br>0.052<br>0.056<br>0.056<br>0.048<br>0.052<br>$-1.9$<br>971<br>20,413<br>$+2.6$<br>1,227<br>0.042<br>0.038<br>0.039<br>351<br>18,140<br>0.039<br>0.039<br>0.038<br><b>Intraday Chart</b><br>3,498<br>0.025<br>0.026<br>12,696<br>0.026<br>0.026<br>0.025<br>0.025<br>16,836<br>$\sim$<br>$-2.9$<br>0.133<br>0.133<br>HSI20200MBeCVV120628@<br>800<br>0.134<br>800<br>16,561<br>0.142<br>0.142<br>0.138<br><b>Trade Distribution Chart</b><br>$-3.4$<br>15,122<br>0.028<br>0.029<br>0.030<br>0.028<br>0.029<br>0.029<br>7,259<br>16,317<br>564<br>$+12.5$<br>0.009<br>0.009<br>0.009<br>0.008<br>0.010<br>24,188<br>13,766<br>0.009<br><b>Volume Distribution Chart</b><br>14,398<br>0.022<br>0.023<br>0.022<br>$+4.5$<br>0.023<br>8,802<br>13,526<br>0.023<br>0.024<br>$+2.6$<br>1,476<br>0.039<br>0.044<br>0.038<br>0.040<br>755<br>12,764<br>0.038<br>0.038<br><b>Advanced Chart</b><br>$+1.3$<br>1,265<br>1,190<br>1.195<br>2,352<br>12,298<br>1.180<br>1.200<br>1.180<br>1.180<br>$+2.6$<br>171<br>0.198<br>0.199<br>$\overline{4}$<br>10,966<br>0.205<br>0.196<br>0.194<br>0.199<br>Research<br>4,940<br>0.700<br>9,900<br>0.705<br>0.710<br>0.700<br>0.710<br>$-1.4$<br>0.705<br>5,385<br>48<br>0.137<br>9,637<br>0.137<br>0.141<br>0.136<br>0.135<br>$+2.2$<br>0.138<br>182<br><b>Fundamental Data</b><br>0.112<br>$+1.8$<br>581<br>0.113<br>0.114<br>132<br>9,533<br>0.114<br>0.117<br>0.113<br>485<br>$-1.9$<br>0.105<br>0.106<br>284<br>9,186<br>0.110<br>0.110<br>0.103<br>0.108<br>Show All<br>$+0.4$<br>417<br>1.130<br>1,312<br>8,926<br>1.125<br>1.140<br>1.120<br>1.125<br>1.135<br>0.033<br>$+0.001$<br>$+3.1$<br>4,962<br>0.032<br>0.033<br>2,274<br>0.033<br>0.033<br>0.032<br>8,540<br>0.033<br>٠<br>0.410<br>$+0.010$<br>0.410<br>0.420<br>$+2.5$<br>213<br>0.415<br>8,201<br>0.410<br>0.400<br>0.400<br>1,648<br>$\bullet$<br>0.385<br>$+1.3$<br>3,126<br>8,092<br>0.385<br>$+0.005$<br>0.380<br>0.390<br>973<br>0.395<br>0.385<br>0.380<br><b>Trade Done</b><br>Processed<br><b>Search</b><br><b>Stock Name:</b><br><b>Stock Symbol:</b> | <b>ATTENTION</b>              | <b>STOCKS</b> | <b>ONLINE HELP</b> |  | <b>LOG OUT</b> |  |  |  |  |  |
|----------------------------------------------------------------------------------------------------|-------------------------------|---------------|--------------------|--|----------------|--|--|--|--|--|
|                                                                                                    |                               |               |                    |  |                |  |  |  |  |  |
|                                                                                                    |                               |               |                    |  |                |  |  |  |  |  |
|                                                                                                    |                               |               |                    |  |                |  |  |  |  |  |
|                                                                                                    | Stocks: A B C                 |               |                    |  |                |  |  |  |  |  |
|                                                                                                    | -More Market Info-            |               |                    |  |                |  |  |  |  |  |
|                                                                                                    |                               |               |                    |  |                |  |  |  |  |  |
|                                                                                                    |                               |               |                    |  |                |  |  |  |  |  |
|                                                                                                    | <b>WE Hidgs</b>               |               |                    |  |                |  |  |  |  |  |
|                                                                                                    | <b>MDR</b>                    |               |                    |  |                |  |  |  |  |  |
|                                                                                                    | JEL Corp^                     |               |                    |  |                |  |  |  |  |  |
|                                                                                                    | <b>UniFiber</b>               |               |                    |  |                |  |  |  |  |  |
|                                                                                                    | NexGenSCom^                   |               |                    |  |                |  |  |  |  |  |
|                                                                                                    | TT Int                        |               |                    |  |                |  |  |  |  |  |
|                                                                                                    |                               |               |                    |  |                |  |  |  |  |  |
|                                                                                                    | <b>JEP</b>                    |               |                    |  |                |  |  |  |  |  |
|                                                                                                    | Ntegrator<br>HLH              |               |                    |  |                |  |  |  |  |  |
|                                                                                                    |                               |               |                    |  |                |  |  |  |  |  |
|                                                                                                    | AdvSCT                        |               |                    |  |                |  |  |  |  |  |
|                                                                                                    | <b>LH</b> Group               |               |                    |  |                |  |  |  |  |  |
|                                                                                                    | <b>Ipco</b>                   |               |                    |  |                |  |  |  |  |  |
|                                                                                                    | ChinaACorp                    |               |                    |  |                |  |  |  |  |  |
|                                                                                                    | Noble Grp                     |               |                    |  |                |  |  |  |  |  |
|                                                                                                    | Starland                      |               |                    |  |                |  |  |  |  |  |
|                                                                                                    | GoldenAgr                     |               |                    |  |                |  |  |  |  |  |
|                                                                                                    | Rowsley                       |               |                    |  |                |  |  |  |  |  |
|                                                                                                    | Informatics                   |               |                    |  |                |  |  |  |  |  |
|                                                                                                    | AddvalTech                    |               |                    |  |                |  |  |  |  |  |
|                                                                                                    | Yangzijiang                   |               |                    |  |                |  |  |  |  |  |
|                                                                                                    | Thakral                       |               |                    |  |                |  |  |  |  |  |
|                                                                                                    | <b>UPP</b>                    |               |                    |  |                |  |  |  |  |  |
|                                                                                                    | <b>PSL Hidg</b>               |               |                    |  |                |  |  |  |  |  |
|                                                                                                    | <b>Working</b>                |               |                    |  |                |  |  |  |  |  |
|                                                                                                    | Client Code: DM101            |               |                    |  |                |  |  |  |  |  |
| Price:<br><b>Quantity:</b>                                                                                                    | $\circ$ Buy $\circ$ Sell      |               |                    |  |                |  |  |  |  |  |
| OK<br>Clear<br><b>Settlement Currency:</b><br>Password:                                                                                                    |                               |               |                    |  |                |  |  |  |  |  |
| Sell Limit Balance : THB 50,000<br>Limits shown are estimates rounded down to the nearest thousand                                                                                                    | Buy Limit Balance: THB 49,000 |               |                    |  |                |  |  |  |  |  |

*Figure 3-11 Right Click Functions* 

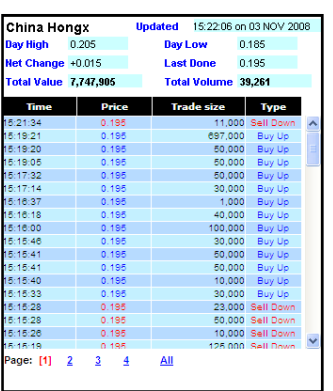

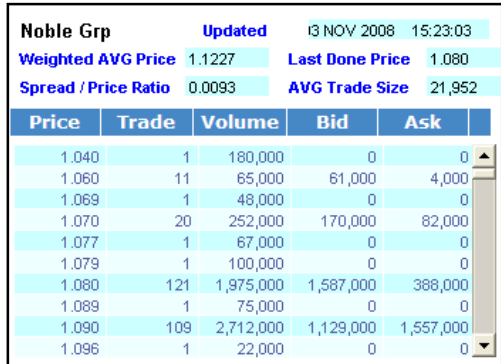

#### **i) Example of** *Time & Sales* **ii) Example of** *Trade Summary*

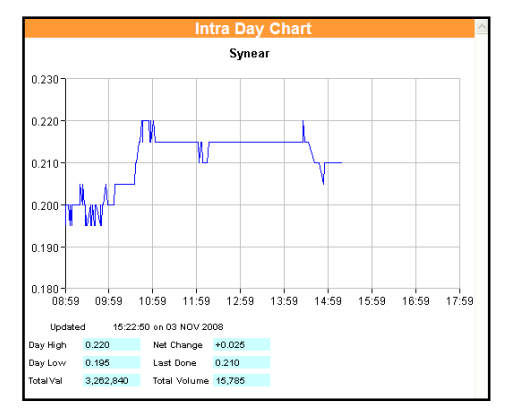

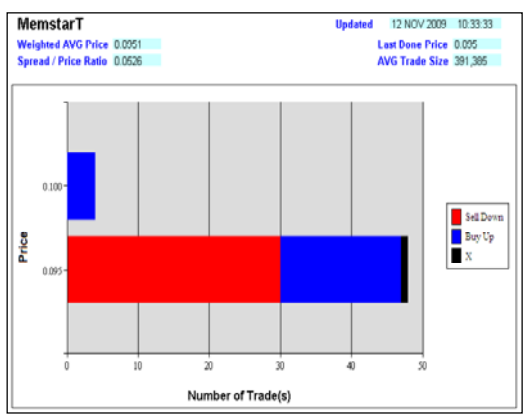

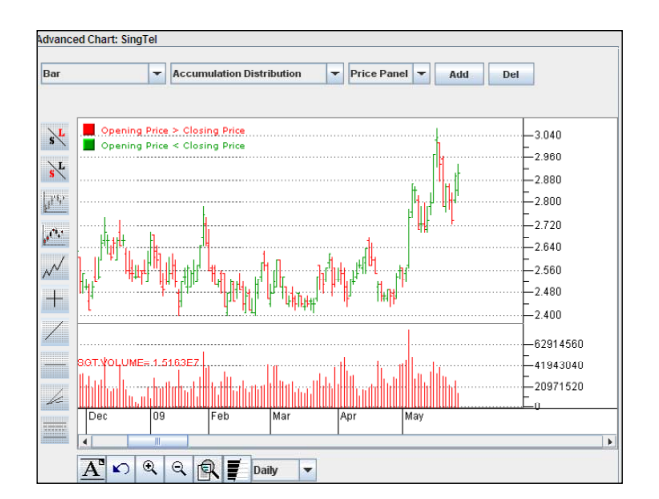

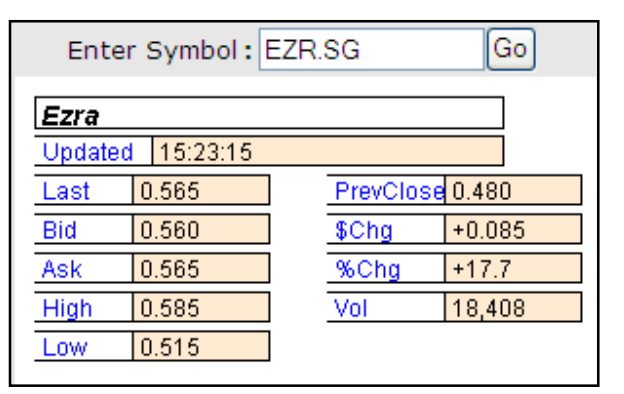

**iii) Example of** *Intraday Chart* **iv) Example of** *Stock Summary*

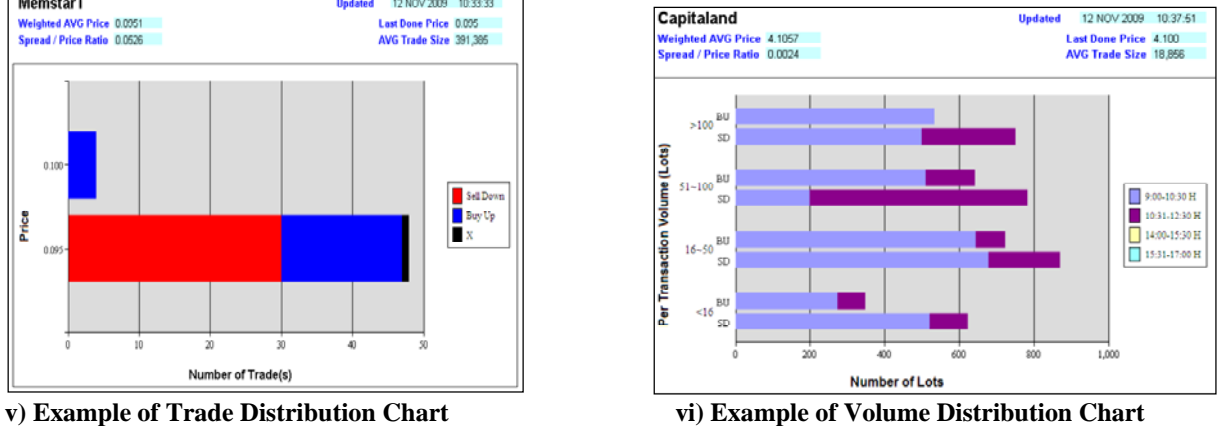

#### **vii**) Example of Advance Chart **viii** Example of Show All

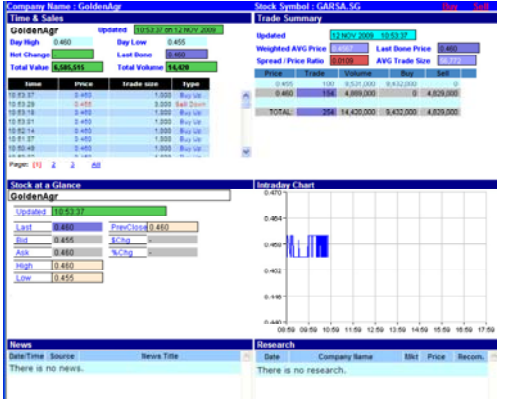

#### **LIVE PRICE AGREEMENT FUNCTION:**

The Agreement function is necessary for all clients having access to Live Price market data for the Hong Kong Exchange as well as the US Exchanges (NYSE, NASDAQ, AMEX) respectively.

You can access the Agreement in respect to the different Exchanges via the Streaming Price and Static Price modules.

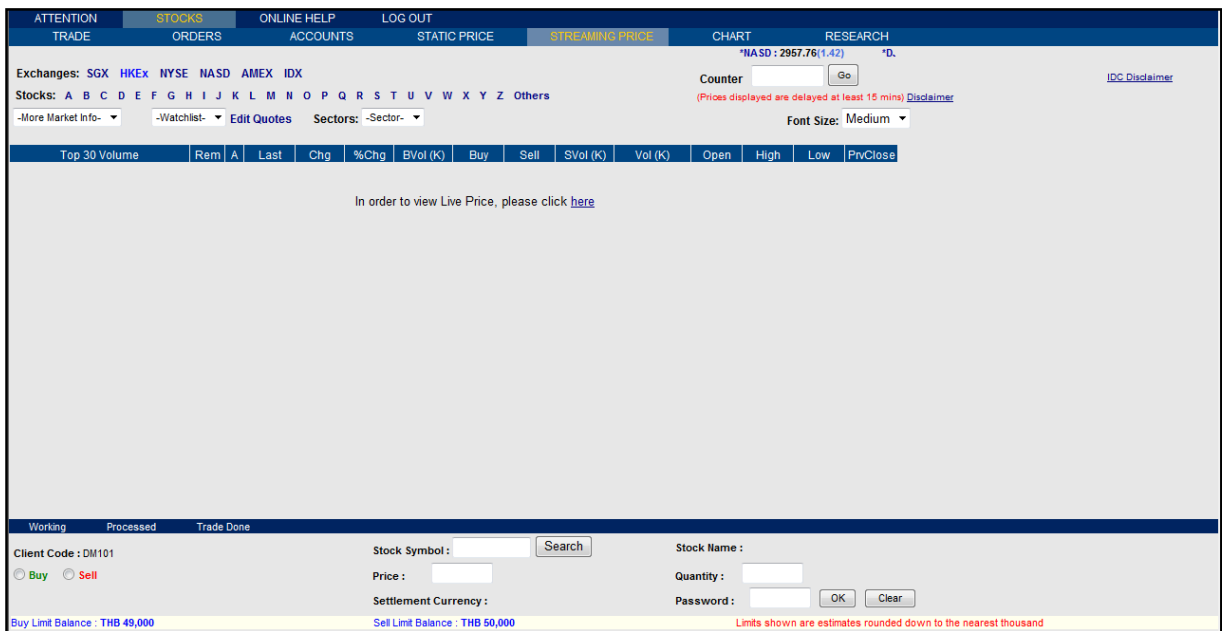

**i) Agreement function at Streaming Price Module** 

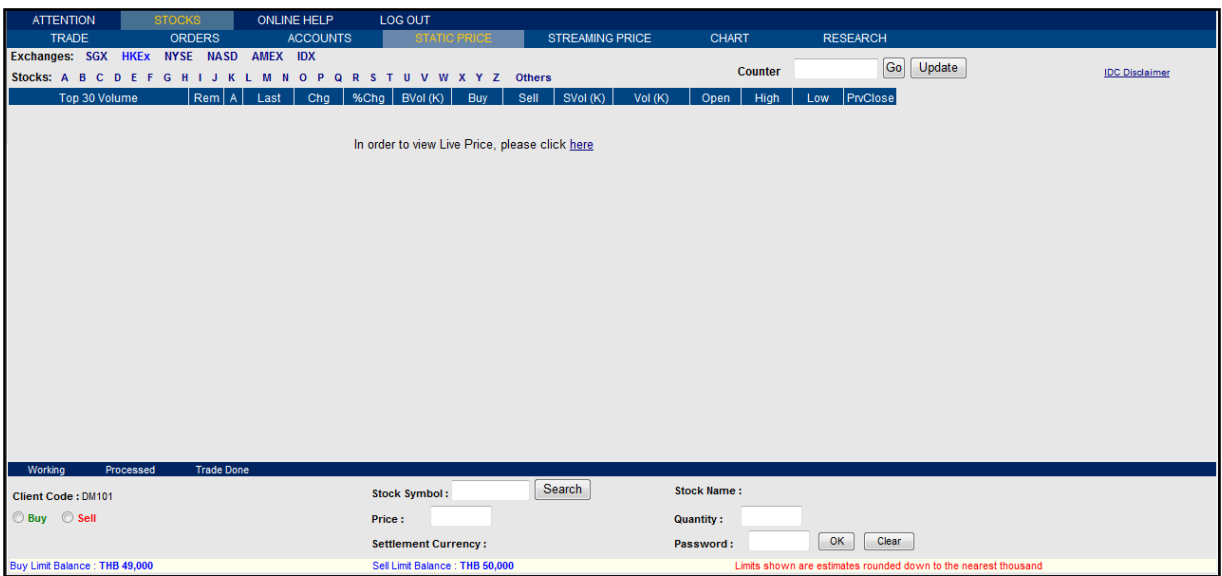

**ii) Agreement function at Static Module**

*Tip: - You would only need to agree once per Exchange(where applicable) via either the Streaming Price or Static Price Module.* 

### **f. Chart**

This module enables you to display "Daily" or "Weekly" or "Monthly" chart for a selected counter or indices.

To access to this module, click on "**STOCKS**" > "**CHART**" at the top menu bar.

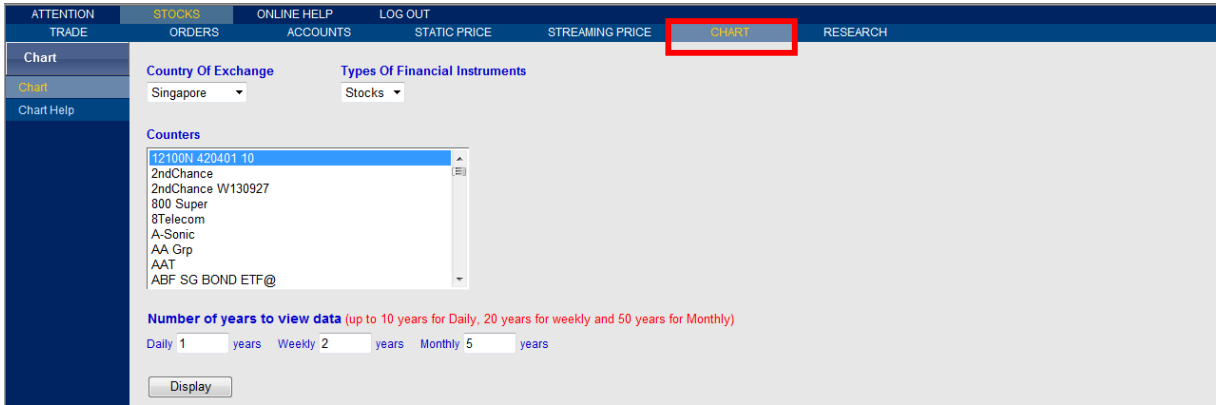

*Figure 3-11 CHART module* 

#### **View Chart:** *(Refer to* **Error! Reference source not found.***)*

- 1. Select a country from the drop down box "**Country of Exchange**".
- 2. Select a counter from the dropdown menu selection box.
- 3. Enter the number of years to view data.

**\****Note: Default is 1, 2 & 5 for Daily, Weekly & Monthly respectively*

- 4. Click on "**Display**" button to display the chart:
- 5. Select a style to display chart: *Bar, Candle Stick, Line, etc.*
- 6. To add indicators, first choose desired indicator from relevant drop-drop and then click "**Add**".
- 7. Click on "**Chart Help**" for help topics.

#### **Nomura iGlobal**

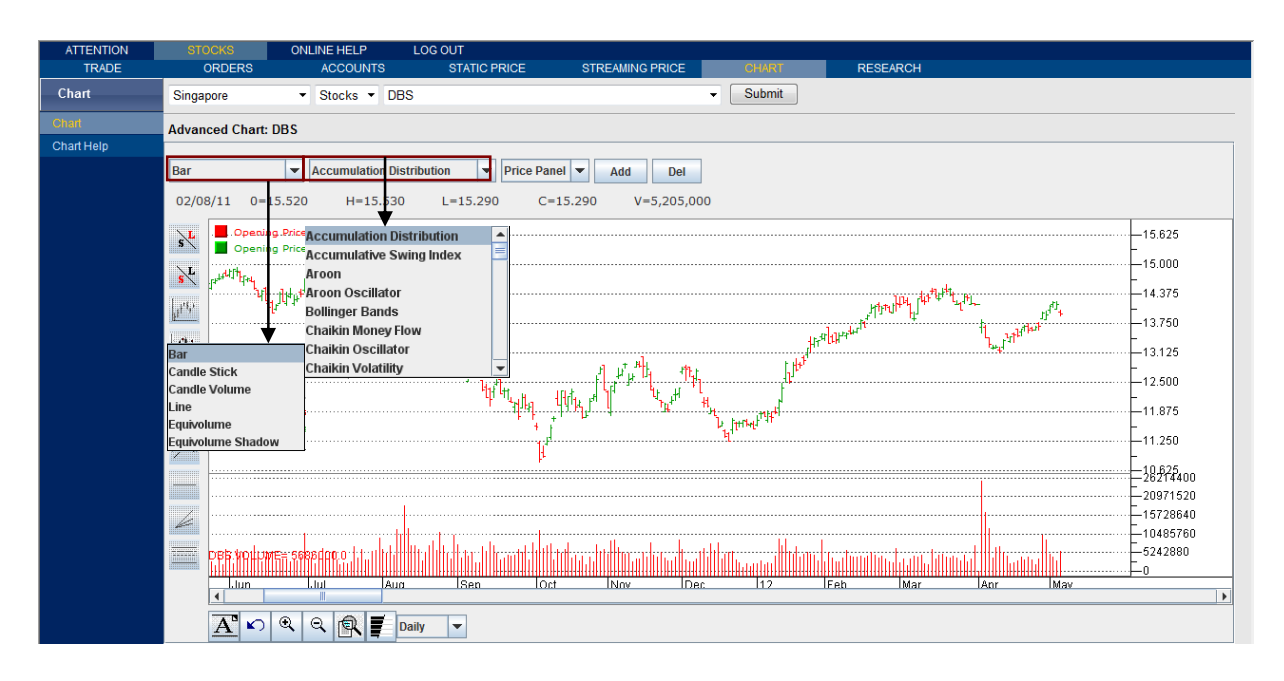

*Figure 3-20 Chart*